# Adventure with Stack Smashing Protector (SSP)

# Introduction.

I was heavily playing with Stack Smashing Protector a few years ago. Some of my research (observation) I decided to publish on phrack magazine but not everything. Two years ago my professional life moved to the Windows environment and unfortunately I didn't have time to play with UNIX world as much as before. One weekend I decided to reanalyze SSP code again and this write-up is describing a few of my observations I've made during the work…

… which can be shortly summarized as (details can be found at "Random ideas" section):

### Not security related…

- 1. We can change program's name (from SSP perspective) via overwriting memory region where pointer to "argv[0]" points to.
- 2. We can crash Stack Smashing Protector code in many ways:
	- a. Via corrupting memory region pointed by " environ" variable.
	- b. Via setting "LIBC\_FATAL\_STDERR\_" to the edge of valid addresses.
	- c. Via forcing "alloca()" to fail e.g. stack exhaustion.
	- d. There is one more bug which I'm analyzing more comprehensively at point 4. It may indirectly force SSP to crash. It exists in DWARF stack (state) machine which is responsible for gathering information about the stack trace (" \_\_backtrace()") and prints it.
- 3. We can slightly control SSP's execution flow. (Un)Fortunately it doesn't have any influence for the main execution (what about security?). Following scenarios are possible:
	- a. Force SSP to open "/dev/tty"
	- b. Force SSP *not* to open "/dev/tty" and assign to the "fd" descriptor "STDERR\_FILENO" value:

#define STDERR FILENO 2 /\* Standard error output. \*/

- c. Crash SSP via 2b. scenario
- 4. We can crash indirectly SSP via unwinding algorithm (read-AV or we can be killed by "gcc\_unreachable" or "gcc\_assert" function) – DWARF stack (state) machine:
	- a. Simulate FDE object was not found
	- b. Simulate FDE object was found.

#### Somehow security related... (look at "Random ideas" section for details):

- 1. We can force SSP to allocate a lot of memory and cause Denial of Service via Resource Exhaustion attack.
- 2. Theoretical Information leak:
	- a. Stack cookie information leak.
	- b. Any kind of information leak
	- c. File corruption.

# Stack Smashing Protector (SSP) a.k.a ProPolice under the microscope.

GNU Compiler Collection (GCC) includes SSP implementation and is the most commonly used one. Let's analyze the full code chain called during SSP execution. If corruption on the stack is detected (stack canary is not valid), the following function is called:

```
"debug/stack chk fail.c"
void
__attribute ((noreturn))
__stack_chk_fail (void)
{
  __fortify_fail ("stack smashing detected");
}
```
Nothing fancy here so let's move forward:

```
"debug/fortify_fail.c"
void
__attribute__ ((noreturn))
__fortify_fail (msg)
      const char *msg;
{
   /* The loop is added only to keep gcc happy. */
   while (1)
    libc message (2, "*** %s ***: %s terminated\n",
            msq, libc \arg v[0] ?: "<unknown>");
}
libc hidden def ( __fortify_fail)
```
First discovery in the very early stage is  $\Box$   $\Box$  ibc  $\Box$  argv [0] cannot be trusted, because the memory area where it's pointing to can be modified at the time of crash (each pointer on the stack may be corrupted). Moving forward:

```
"sysdeps/unix/sysv/linux/libc_fatal.c"
/* Abort with an error message. */
void
 libc message (int do abort, const char *fmt, ...)
\overline{1}va list ap;
  va list ap copy;
  int fd = -1;va start (ap, fmt);
  va copy (ap copy, ap);
#ifdef FATAL_PREPARE
  FATAL PREPARE;
#endif
```

```
Adam 'pi3' Zabrocki
 11 November 2013
```

```
 /* Open a descriptor for /dev/tty unless the user explicitly
      requests errors on standard error. */
  const char *on 2 = \vert libc secure getenv ("LIBC FATAL STDERR ");
  if (on 2 == \overline{NULL} || *on 2 == \sqrt{0'})
    fd = open not cancel 2 (PATH TTY, ORDWR | O_NOCTTY |
O NDELAY) ;
  if (fd == -1) fd = STDERR_FILENO;
  struct str list *list = NULL;
   int nlist = 0;
  const char *cp = fmt;while (*cp := '\0') {
      /* Find the next "%s" or the end of the string. */const char *next = cp;
      while (next[0] := ' || next[1] := 's') {
      next = strchrnul (next + 1, '%');
      if (next[0] == '\\0') break;
     }
       /* Determine what to print. */
       const char *str;
      size t len;
      if cep[0] == ' & cp[1] == 's' {
      str = va_arg (ap, const char *);
       len = strlen (str);
       cp += 2;
     }
       else
     {
     str = cp;len = next - cp;cp = next; }
      struct str list *newp = alloca (sizeof (struct str list));
       newp->str = str;
       newp->len = len;
      newp->next = list;
     list = new ++nlist;
     }
   bool written = false;
  if (nlist > 0)
```

```
Adam 'pi3' Zabrocki
 11 November 2013
```

```
 {
       struct iovec *iov = alloca (nlist * sizeof (struct iovec));
      ssize t total = 0;for (int cnt = nlist - 1; cnt >= 0; --cnt)
     {
      iov[cnt].iov base = (void *) list->str; iov[cnt].iov_len = list->len;
      total += list->len;
       list = list->next;
     }
      INTERNAL SYSCALL DECL (err);
      ssize t cnt;
       do
    cnt = INTERNAL SYSCALL (writev, err, 3, fd, iov, nlist);
      while (INTERNAL SYSCALL ERROR P (cnt, err)
          && INTERNAL_SYSCALL_ERRNO (cnt, err) == EINTR);
      if (cnt == total)
    written = true; if (do_abort)
     {
      total = ((total + 1 + GLRO(d1 pagesize) - 1)\& \sim (GLRO(dl pagesize) - 1));
struct abort msg s *buf = mmap (NULL, total,
                        PROT_READ | PROT_WRITE,
                        MAP_ANON | MAP_PRIVATE, -1, 0);
      if ( builtin expect (buf != MAP FAILED, 1))
         {
         buf->size = total;char *wp = buf - > msg;for (int cnt = 0; cnt < nlist; ++cnt)
        wp = mempcpy (wp, iov[cnt].iov base, iov[cnt].iov len);
          *wp = \prime \0';
           /* We have to free the old buffer since the application 
might
          catch the SIGABRT signal. */
          struct abort msg s *old = atomic exchange acq
(&__abort_msg,
                                  buf);
          if (old != NULL)
         munmap (old, old->size);
 }
     }
     }
  va end (ap);
  /* If we had no success writing the message, use syslog. */
```

```
 if (! written)
    vsyslog (LOG ERR, fmt, ap copy);
  va end (ap copy);
   if (do_abort)
     {
      if (do abort > 1 && written)
     {
       void *addrs[64];
#define naddrs (sizeof (addrs) / sizeof (addrs[0]))
      int n = backtrace (addrs, naddrs);
      if (n > 2) {
#define strnsize(str) str, strlen (str)
#define writestr(str) write not cancel (fd, str)
          writestr (strnsize (\overline{\phantom{a}})======= Backtrace: ========\n\cdot n"));
          backtrace symbols fd (addrs + 1, n - 1, fd);
          writestr (strnsize ("======= Memory map: =======\n\cdotn"));
          int fd2 = open not cancel 2 ("/proc/self/maps",
O_RDONLY);
           char buf[1024];
          ssize t n2;
          while ((n2 = read not cancel (fd2, buf, sizeof (buf)))
> 0)if (write not cancel (fd, buf, n2) != n2)
           break;
          close not cancel no status (fd2);
 }
     }
       /* Terminate the process. */
       abort ();
     }
}
```
What is interesting in this function? At first, before function  $abort()$  is called a lot of code (too much ;)) is executed. This is not amazing idea, because corrupted process cannot be trusted, and execution of any code (especially the code which relies on any pointer[s]) is unexpected. Let's look closer for the following line:

const char \*on  $2 =$  libc secure getenv ("LIBC FATAL STDERR ");

Which essentially executes:

```
"stdlib/secure-getenv.c"
char *
__libc_secure_getenv (name)
    const char *name;
{
```

```
return libc enable secure ? NULL : getenv (name);
}
```
#### Moving forward:

```
"stdlib/getenv.c"
char *
getenv (name)
    const char *name;
{
 size t len = strlen (name);
  char **ep;
  uint16_t name_start;
  if ( environ == NULL || name[0] == ' \ 0')
    return NULL;
  if (name[1] == '\\0') {
       /* The name of the variable consists of only one character. 
Therefore
      the first two characters of the environment entry are this 
character
    and a ' =' character. */#if __BYTE_ORDER == __LITTLE_ENDIAN || ! STRING_ARCH_unaligned
     name start = (\overline{1} = 1 \leq \leq 8) | * (const unsigned char *) name;
#else
# if __BYTE_ORDER == __BIG_ENDIAN
     name start = !=\! | ((*(const unsigned char *) name) << 8);
# else
#error "Funny byte order."
# endif
#endif
      for (ep = \equiv environ; *ep != NULL; ++ep)
     {
#if STRING ARCH unaligned
      uint16 t ep start = *(uint16 t *) *ep;
#else
      uint16 t ep_start = (((unsigned char *) *ep)[0]
                    | (((unsigned char *) *ep)[1] \leq 8));
#endif
       if (name_start == ep_start)
        return \& (*ep) [2];
     }
     }
   else
    {
#if STRING ARCH unaligned
     name start = *(const uint16 t *) name;
#else
      name start = (((\text{const} \text{ unsigned char }*) \text{ name})[0]
```

```
| (((const unsigned char *) name)[1] \leq (8);
#endif
      len == 2;name += 2;for (ep = \equiv environ; *ep != NULL; ++ep)
\{#if STRING ARCH unaligned
      uint16 t ep start = *(uint16 t *) *ep;
#else
      uint16 t ep start = (((unsigned char *) *ep)[0]
                    | (((unsigned char *) *ep) [1] << 8));
#endif
      if (name start == ep start &\& !strncmp (*ep + 2, name, len)
          & ( *ep) [len + 2] == '=')
        return \& (*ep) [len + 3];
     }
     }
  return NULL;
}
libc_hidden_def (getenv)
```
Essentially this function goes through the environment block/array (pointer to the pointers) and checks if first two characters are equivalent to the arguments'. If yes it checks the rest of the string. The last step of this function is to verify if character '=' exists and in this case address to the next byte is returned. Again, this code relies on the pointers which can be corrupted. We are able to easily crash this code here when it references blocks from the environment block/array (which I will prove later). Additionally, bytes after '=' character is not verified and just simple address is returned. After executing getenv() function, following code is executed:

```
/* Open a descriptor for /dev/tty unless the user explicitly
    requests errors on standard error. */
const char *on 2 = libc secure getenv ("LIBC FATAL STDERR ");
if (on 2 == NULL || * \text{on } 2 == ' \text{0'}|fd = open not cancel 2 (PATH TTY, O RDWR | O NOCTTY |O_NDELAY);
if (fd == -1) fd = STDERR_FILENO;
```
If not NULL is return by libc secure getenv(), the code references the address and verifies if it is pointing to the NULL. When both checks are passed function open not cancel 2() is called. In the end just default open () function is executed. What is \_PATH\_TTY?

#define \_PATH\_TTY "/dev/tty"

We are able to execute (control) 3 possible scenarios:

- 1. Force SSP to open /dev/tty.
- 2. Force SSP to NOT open /dev/tty and just assign to the 'fd' descriptor value STDERR\_FILENO which means:

#define STDERR FILENO 2 /\* Standard error output. \*/

3. Crash SSP via setting LIBC\_FATAL\_STDERR\_ to the edge of valid addresses

SSP can be crashed in much easier (than 3<sup>rd</sup> scenario) way just by completely messing up environmental block (variable " environ").

Another interesting piece of code dynamically allocates memory via alloca () function. For example:

```
...
     struct str list *newp = alloca (sizeof (struct str list));
      newp->str = str;
      newp->len = len;newp->next = list;
     list = new; ++nlist;
...
       struct iovec *iov = alloca (nlist * sizeof (struct iovec));
      ssize t total = 0;for (int cnt = nlist - 1; cnt >= 0; --cnt)
    {
      iov[cnt].iov base = (void *) list->str;iov[cnt].iov[len = list->len; total += list->len;
      list = list->next;
    }
...
```
Again, this code is dangerous because SIGSEGV can be received in some specific scenarios. Let me quote following information from the GNU:

"Normally, gcc(1) translates calls to alloca() with inlined code. This is not done when either the -ansi, -std=c89, -std=c99, or the -std=c11 option is given and the header <alloca.h> is not included. Otherwise (without an -ansi or -std=c\* option) the glibc version of <stdlib.h> includes <alloca.h> and that contains the lines:

```
 #ifdef __GNUC__
#define alloca(size) builtin alloca (size)
 #endif
```
with messy consequences if one has a private version of this function.

The fact that the code is inlined means that it is impossible to take the address of this function, or to change its behavior by linking with a different library.

The inlined code often consists of a single instruction adjusting the stack pointer, and does not check for stack overflow. Thus, there is no NULL error return."

and continuing:

"There is no error indication if the stack frame cannot be extended. (However, after a failed allocation, the program is likely to receive a SIGSEGV signal if it attempts to access the unallocated space.)"

OK, so now let's analyze something more interesting. Let's look for the following code:

```
--- CUT ---
       struct str_list *list = NULL;
       int nlist = 0;
       const char *cp = fmt;while (*cp := ' \ 0') {
     ...
     ...
            /* Determine what to print. */
            const char *str;
           size t len;
           if (cp[0] == '%' && cp[1] == 's' {
           str = va arg (ap, const char *);
      [1] len = strlen (str);
           cp += 2; }
     ...
      ...
          }
        bool written = false;
       if (nlist > 0)
          {
           struct iovec *iov = alloca (nlist * sizeof (struct iovec));
           ssize t total = 0;for (int cnt = nlist - 1; cnt >= 0; --cnt)
           {
           iov[cnt].iov base = (void *) list->str;
            iov[cnt].iov_len = list->len;
       [2] total += list->len;
            list = list->next;
```

```
 }
      ...
      ...
          if (do_abort)
      \left\{\begin{array}{ccc} \end{array}\right\}[3] total = ((total + 1 + GLRO(dl pagesize) - 1)
                 \& \sim (GLRO(dl pagesize) - 1));
       [4] struct abort msg s *buf = mmap (NULL, total,
                               PROT_READ | PROT_WRITE,
                               MAP_ANON | MAP_PRIVATE, -1, 0);
            if ( builtin expect (buf != MAP FAILED, 1))
      \{[5] buf->size = total;
       [6] char *wp = buf->msq;
                for (int cnt = 0; cnt < nlist; ++cnt)
       [7] wp = mempcpy (wp, iov[cnt].iov base, iov[cnt].iov len);
                *wp = \sqrt{0};
                 /* We have to free the old buffer since the application 
     might
                catch the SIGABRT signal. */
                struct abort msg s *old = atomic exchange acq
      (&__abort_msg,
                                          buf);
                if (old != NULL)munmap (old, old->size);
       }
           }
           }
      ...
      ...
      ...
      }
--- CUT ---
```
I've added a few tags with numbers. Let's start from the [1] tag. If function format includes any string argument ("%s") sequence it will be extracted (va\_arg()), assigned to the "str" variable, length will be calculated (via strlen()) and assigned to the "len" variable. This scenario will be executed for every "%s" formatter.

This is very important, because we *can* control one of the argument to the string formatter. If you look closer at the beginning of this write-up you will realize why. Short reminder:

```
 __libc_message (2, "*** %s ***: %s terminated\n",
       msg, libc argv[0] ?: "<unknown>");
```
We can overflow memory where pointer " $\quad$  libc\_argv[0]" points to and change the displayed name of crashed application. What is even more important, we can change behavior of the "len" and "str" variables. In fact in some way we can control "len" variable.

Next, if we move to the [2] tag, you may discover that we can indirectly control "total" variable as well. This variable is updated each passing of the loop. The code inside just go through the list (built before) and for every substring calculates their length and updates "iov" "database". The "total" variable keeps the full length calculated from each substring.

At line [3], variable "total" is recalculated (aligned to the page) and at line [4] used as a size argument to the " \_\_mmap" function (dynamic memory allocation). Most of you probably realize that we can control how much memory will be dynamically allocated. Next (line [5]) "total" is kept in the newly allocated buffer's metadata. At line [6] dynamic buffer is assigned to the temporary pointer. Line [7] is inside of the loop which "extracts" previously created "iov" "database" and copy all data to the newly allocated memory.

What can we get via this scenario? We can force SSP to allocate big chunk of memory which later will be referenced and some data copied. This may results with small resources exhaustion attack.

The last stage of "  $\perp$  libc message" function is to execute following code in case "do abort" is declared (which is in our situation):

```
 if (do_abort)
     {
      if (do abort > 1 && written)
     {
       void *addrs[64];
#define naddrs (sizeof (addrs) / sizeof (addrs[0]))
      int n = backtrace (addrs, naddrs);
      if (n > 2)\{#define strnsize(str) str, strlen (str)
#define writestr(str) write not cancel (fd, str)
          writestr (strnsize ("======= Backtrace: ========\n\cdot n"));
          backtrace symbols fd (addrs + 1, n - 1, fd);
          writestr (strnsize ("======= Memory map: ========\ln"));
          int fd2 = open not cancel 2 ("/proc/self/maps",
O_RDONLY);
           char buf[1024];
          ssize t n2;
          while ((n2 = read not cancel (fd2, but, sizeof (buf)))> 0)if (write not cancel (fd, buf, n2) != n2)
           break;
          close not cancel no status (fd2);
 }
     }
       /* Terminate the process. */
       abort ();
     }
```
The most important and interesting is " \_\_backtrace" function. It's very easy to crash the SSP code on read access violation (AV) in the depth of function calls through the " \_\_backtrace". Backtracing in gcc heavily use DWARF. Before we analyze source code in details, it's good time to describe a bit more what and how is DWARF used for…

## "Debugging With Attributed Record Formats" – DWARF.

DWARF is a debugging format used to describe programs in C and other similar programming languages. It is most widely associated with the ELF object format but it has been used with other object file formats. Additionally gcc uses DWARF mechanism for stack unwinding in general, and also for C++ exception handling.

To handle an exception, the stack must be unwound. Unfortunately this problem can't be shortened just to the walk the call stack following return address pointers to find all call frames. Mainly because this information are not enough to restore execution to an exception handler as well as this process does not respect register state. To solve this problems Call-Frame Information section (unwinding information) of the DWARF standard has been adopted (with some changes) for exception handling.

Quoting the excellent research paper "Exploiting the hard-working dwarf" by James Oakley and Sergey Bratus:

"Conceptually, what this unwinding information describes is a large table. The rows of the table correspond to machine instructions in the program text, and the columns correspond to registers and Canonical Frame Address (CFA). Each row describes how to restore the machine state (the values of the registers and CFA) for every instruction at the previous call frame as if control were to return up the stack from that instruction. DWARF allows for an arbitrary number of registers, identified merely by number. It is up to individual ABIs to define a mapping between DWARF register numbers and the hardware registers. The DWARF registers are not required to map to actual hardware registers, but may be used internally, as is often done with a DWARF register for the return address. Each cell of this table holds a rule detailing how the contents of the register will be restored for the previous call frame. DWARF allows for several types of rules, and the curious reader is invited to find them in the DWARF standard. Most registers are restored either from another register or from a memory location accessed at some offset from the CFA.

We note that this table, if constructed in its entirety, would be absurdly large, larger than the text of the program itself. There are many empty cells and many duplicated entries in columns. Much of the DWARF call frame information standard is essentially a compression technique, allowing to provide sufficient information at runtime to build parts of the table as needed without the full, prohibitively large, table ever being built or stored. This compression is performed by introducing the concept of Frame Description Entities (FDEs) and DWARF instructions. An FDE corresponds to a logical block of program text and describes how unwinding may be done from within that block. Each FDE contains a series of DWARF instructions. Each instruction either specifies

one of the column rules (registers) as from our table above or specifies which text locations the register rules apply to."

More details may be found in DWARF Debugging Standard Website.

It is also worthiest to understand how exception handler is encoded and handled because conception of backtracing in gcc is very similar (to be honest, almost the same excluding call to the EH – personality routine) to the backtracing which we want to analyze (" backtrace" function). I want to quote again James Oakley's and Sergey Bratus's paper:

"DWARF is designed as a debugging format, where the debugger is in control of how far to unwind the stack. DWARF therefore does not provide any mechanism to govern halting the unwinding process. What it does provide is the means for augmentation to the standard. Certain DWARF data structures include an augmentation string, the contents of which are implementation defined, allowing a DWARF producer to communicate to a compatible DWARF consumer information not controlled by the standard. The augmentations to be used on Linux and x86 64 are well-defined. These augmentations allow a language-specific data area (LSDA) and personality routine to be associated with every FDE.

When unwinding an FDE, the exception handling process is required to call the personality routine associated with the FDE. The personality routine interprets the LSDA and determines if a handler for the exception has been found. The actual contents of the LSDA are not defined by any standard, and two separate compilation units originally written in different languages and using different LSDA formats may coexist in the same program, as they will be served by separate personality routines.

The result of these design decisions is that the encoding of where exception handlers are located and what type of exceptions they handle is mostly nonstandardized. The best known source of information on the format used by gcc is the verbose assembly code generated by gcc. (...) In an ELF binary, the section .gcc except table contains the LSDAs. In the environment we are concerned with, an LSDA breaks the text region described by the corresponding FDE into call sites. Each call site corresponds to code within a try block (to use C++ terminology) and has a pointer to a chain of C++ typeinfo descriptors. These objects are used by the personality routine to determine whether the thrown exception can be handled in the current frame.

 $($ ... $)$ 

During Exception Process, libgcc computes the machine state as a result of the unwinding, directly restores the necessary registers, and then returns into the handler code, which is known as the landing pad. We note that, at least in current (4.5.2) gcc implementations, this means that at the time execution is first returned to the handler code, the data from which the registers were restored will still be present below the stack pointer until it is overwritten"

Now we have solid knowledge about DWARF itself and some expectation how gcc should use it in backtracing algorithm. Let's analyze following code:

```
"sysdeps/x86_64/backtrace.c"
int
backtrace (array, size)
    void **array;
     int size;
{
 struct trace arg arg = \{ .array = r \}. .cfa = 0, .size = size,
. cnt = -1 };
#ifdef SHARED
   __libc_once_define (static, once);
  libc once (once, init);
   if (unwind_backtrace == NULL)
    return 0;
#endif
  if (size >= 1)
   unwind backtrace (backtrace helper, &arg);
  /* Unwind Backtrace seems to put NULL address above
     start. Fix it up here. */if \overline{(arg.int > 1 % x arg.array[arg.int - 1] == NULL)} --arg.cnt;
  return arg.cnt != -1 ? arg.cnt : 0;
}
weak alias ( backtrace, backtrace)
libc hidden def ( backtrace)
```
#### Where:

```
static Unwind Reason Code (*unwind backtrace) ( Unwind Trace Fn,
void *);
...
static void *libgcc handle;
...
...
 libgcc handle = \quad libc dlopen ("libgcc s.so.1");
...
 unwind backtrace = libc dlsym (libgcc handle,
" Unwind Backtrace");
...
```
Before we move to the " Unwind Backtrace" function, let's see helper function passed as an argument to it:

```
static Unwind Reason Code
backtrace helper (struct Unwind Context *ctx, void *a)
```

```
{
  struct trace arg *arg = a;
  /* We are first called with address in the backtrace function.
      Skip it. */
  if (\text{arg-} > \text{cnt} != -1) {
      arg\text{-}\sqrt{arg\text{-}\sqrt{c}} = (void *) unwind getip (ctx);
      \frac{1}{x} Check whether we make any progress. \frac{x}{x}Unwind Word cfa = unwind getcfa (ctx);
      if (arg->cnt > 0 && arg->array[arg->cnt - 1] == arg-
>array[arg->cnt]
          &cfa == arg->cfa)return URC END OF STACK;
      \text{arg}-\text{cfa} = \text{cfa};
 }
  if (+\arg-\text{ent} == \arg-\text{size})return URC END OF STACK;
  return _URC_NO_REASON;
}
```
Where:

```
unwind getip = \Boxlibc dlsym (libgcc handle, " Unwind GetIP");
unwind getcfa = ( libc dlsym (libgcc handle, " Unwind GetCFA")
                  ?: dummy getcfa);
inline Unwind Ptr
Unwind GetIP (struct Unwind Context *context)
{
 return ( Unwind Ptr) context->ra;
}
Unwind Word
Unwind GetCFA (struct Unwind Context *context)
\overline{f}return ( Unwind Ptr) context->cfa;
}
```
In short, helper function is responsible for checking if there is any "progress" in stack unwinding by analyzing CFA. It also prevents from the looping around the same frames. Returning to the main unwinding function:

```
"libgcc/unwind.inc"
/* Perform stack backtrace through unwind data. */
Unwind Reason Code LIBGCC2 UNWIND ATTRIBUTE
Unwind Backtrace( Unwind Trace Fn trace, void * trace argument)
{
```

```
struct Unwind Context context;
 Unwind Reason Code code;
 uw init context (&context);
  while (1)
    {
     Unwind FrameState fs;
      /* Set up fs to describe the FDE for the caller of context. 
*/
     code = uw frame state for (&context, &fs);
      if (code != URC_NO_REASON && code != URC_END_OF_STACK)
       return URC FATAL PHASE1 ERROR;
       /* Call trace function. */
      if ((*trace) (&context, trace argument) != URC NO REASON)
       return URC FATAL PHASE1 ERROR;
      /* We're done at end of stack. */if (code == URC END OF STACK)
        break;
     /* Update context to describe the same frame as fs. */uw update context (&context, &fs);
     }
  return code;
}
```
In short this function is responsible for setting up current frame state ("fs" variable) based on current context. After that "context" is updated for the next frame and parsing starts again. This infinitive loop will break if algorithm detects that current frame is the last one (" URC\_END\_OF\_STACK"). Let's move to the most important function in this algorithm:

```
"libgcc/unwind-dw2.c"
/* Given the Unwind Context CONTEXT for a stack frame, look up
the FDE for
   its caller and decode it into FS. This function also sets the
  args size and lsda members of CONTEXT, as they are really
information
   about the caller's frame. */
static Unwind Reason Code
uw frame state for (struct but Unwind Context *context,
Unwind FrameState *fs)
{
  const struct dwarf_fde *fde;
 const struct dwarf cie *cie;
  const unsigned char *aug, *insn, *end;
```

```
memset (fs, 0, sizeof (*fs));
 context->args size = 0;
 context->lsda = 0;if (context->ra == 0)return URC END OF STACK;
 fde = Unwind Find FDE (context->ra + Unwind IsSignalFrame
(context) - 1,
                          &context->bases);
 if (fde == NULL)
   {
#ifdef MD_FALLBACK_FRAME_STATE_FOR
     \frac{1}{x} Couldn't find frame unwind info for this function. Try a
         target-specific fallback mechanism. This will 
necessarily
         not provide a personality routine or LSDA. */
      return MD_FALLBACK_FRAME_STATE_FOR (context, fs);
#else
     return URC END OF STACK;
#endif
   }
  fs->pc = context->bases.func;
  cie = get_cie (fde);
 insn = extract cie info (cie, context, fs);
  if (insn == NULL)
   /* CIE contained unknown augmentation. */return URC FATAL PHASE1 ERROR;
 /* First decode all the insns in the CIE. */end = (const unsigned char *) next fde ((const struct dwarf fde
*) cie);
 execute cfa program (insn, end, context, fs);
 /* Locate augmentation for the fde. */aug = (const unsigned char *) fde + sizeof (*fde);aug += 2 * size of encoded value (fs->fde encoding);insn = NULL; if (fs->saw_z)
    {
     _uleb128 t i;
     aug = read uleb128 (aug, &ii);
     insn = aug + i; }
   if (fs->lsda_encoding != DW_EH_PE_omit)
    {
     Unwind Ptr lsda;
     aug = read encoded value (context, fs->lsda encoding, aug,
&lsda);
```

```
 context->lsda = (void *) lsda;
     }
 /* Then the insns in the FDE up to our target PC. */ if (insn == NULL)
   insn = aug;end = (const unsigned char *) next fde (fde);
 execute cfa program (insn, end, context, fs);
 return URC NO REASON;
}
```
If return address of current context is 0 (which is indicator for the end of stack) function immediately returns. Otherwise complicated " Unwind Find FDE" function is called. The main goal of it is to find FDE object based on current context and return address:

```
const fde *
Unwind Find FDE (void *pc, struct dwarf eh bases *bases)
\overline{f} struct object *ob;
  const fde *f = NULL;
  init object mutex once ();
  qthread mutex lock (&object mutex);
   /* Linear search through the classified objects, to find the one
     containing the pc. Note that pc begin is sorted descending,
and
      we expect objects to be non-overlapping. */
  for (ob = seen objects; ob; ob = ob->next)
    if (pc \geq 0b-\geq pc begin)
       {
        f = search object (ob, pc); if (f)
           goto fini;
         break;
       }
  \frac{1}{x} Classify and search the objects we've not yet processed. \frac{x}{x}while ( (ob = unseen objects))
     {
       struct object **p;
      unseen objects = ob->next;
      f = search object (ob, pc);/* Insert the object into the classified list. */for (p = &seen objects; *p ; p = ((*)->next)
        if ((kp)->pc begin < ob->pc begin)
           break;
      ob->next = *p;
```

```
*_{p} = ob; if (f)
        goto fini;
     }
fini:
  gthread mutex unlock (&object mutex);
 if (f) {
       int encoding;
      Unwind Ptr func;
      bases->tbase = ob->tbase;
       bases->dbase = ob->dbase;
       encoding = ob->s.b.encoding;
       if (ob->s.b.mixed_encoding)
        encoding = get fde encoding (f);
      read encoded value with base (encoding, base from object
(encoding, ob),
                                      f->pc_begin, &func);
      bases->func = (void * ) func;
     }
  return f;
}
```
This function is responsible to find out FDE object based on current return address read from the frame (which can be fully controllable by us). The key function is "search object":

```
static const fde *
search object (struct object* ob, void *pc)
{
  /* If the data hasn't been sorted, try to do this now. We may
have
     more memory available than last time we tried. */
   if (! ob->s.b.sorted)
     {
      init object (ob);
      /* Despite the above comment, the normal reason to get here
is
          that we've not processed this object before. A quick 
range
         check is in order. */
      if (pc < ob->pc begin)
        return NULL;
     }
   if (ob->s.b.sorted)
```

```
 {
      if (ob->s.b.mixed_encoding)
       return binary search mixed encoding fdes (ob, pc);
     else if (ob->s.b.encoding == DW EH PE absptr)return binary search unencoded fdes (ob, pc);
      else
        return binary search single encoding fdes (ob, pc);
     }
  else
     {
      /* Long slow laborious linear search, cos we've no memory. 
*/
      if (ob->s.b.from_array)
        {
          fde **p;
         for (p = ob->u.array; *p ; p++) {
             const fde *f = linear search fdes (ob, *p, pc);
              if (f)
                return f;
 }
          return NULL;
 }
      else
       return linear search fdes (ob, ob->u.single, pc);
     }
}
```
In general, different type of searching algorithm is executed ("binary\_search\_mixed\_encoding\_fdes", "binary\_search\_unencoded\_fdes", "binary search single encoding fdes", "linear search fdes"). Each of the function depends on return address as a range of search. Because at stack overflow bugs we fully control return address we can point it to the memory where special prepared bytes can be recognized as correct (or not) and specific existing in the process FDE object can be chosen.

Next based on what " Unwind Find FDE" found (or not) CIE object may be calculated. Quoting gcc internal source code comments:

/\* CIE - Common Information Element FDE - Frame Descriptor Element

There is one per function, and it describes where the function code is located, and what the register lifetimes and stack layout are within the function. The data structures are defined in the DWARF specification, although not in a very readable way (see LITERATURE).

Every time an exception is thrown, the code needs to locate the FDE for the current function, and starts to look for exception regions from that FDE. This works in a two-level search:

a) in a linear search, find the shared image (i.e. DLL)

containing the PC b) using the FDE table for that shared object, locate the FDE using binary search (which requires the sorting). \*/

This is quite interesting satiation because we can choose which code path to execute. Let's at first simulate (analyze) easier one – none of the FDE objects was found. In this case following lines are executed:

```
if (fde == NULL)
    {
#ifdef MD_FALLBACK_FRAME_STATE_FOR
      /* Couldn't find frame unwind info for this function. Try a
         target-specific fallback mechanism. This will 
necessarily
         not provide a personality routine or LSDA. */
     return MD_FALLBACK_FRAME_STATE_FOR (context, fs);
#else
     return URC END OF STACK;
#endif
     }
```
"MD\_FALLBACK\_FRAME\_STATE\_FOR" is defined by default so:

```
obj-x86_64-redhat-linux/x86_64-redhat-linux/libgcc/md-unwind-
support.h:
#define MD_FALLBACK_FRAME_STATE_FOR_x86_64_fallback_frame_state
obj-x86_64-redhat-linux/x86_64-redhat-linux/libgcc/md-unwind-
support.h:
#define MD_FALLBACK_FRAME_STATE_FOR_x86_fallback_frame_state
```
I'm using 64 bits VM for this research so this case will be analyzed. Fortunately there is not much differences between them:

```
static Unwind Reason Code
x86_64_fallback_frame_state (struct Unwind Context *context,
                            Unwind FrameState *fs)
{
 unsigned char *pc = context->ra;
  struct sigcontext *sc;
 long new cfa;
 /* movq $ NR rt sigreturn, %rax ; syscall. */
#ifdef LP64
#define RT SIGRETURN SYSCALL 0x050f0000000fc0c7ULL
#else
#define RT SIGRETURN SYSCALL 0x050f40000201c0c7ULL
#endif
  if (* (unsigned char *) (pc+0) == 0x48)&\& * (unsigned long long *) (pc+1) == RT_SIGRETURN_SYSCALL)
     {
      struct ucontext *uc = context->cfa;
```
## Adam 'pi3' Zabrocki 11 November 2013

```
/* The void * cast is necessary to avoid an aliasing warning.
           The aliasing warning is correct, but should not be a 
problem
          because it does not alias anything. */
      sc = (struct \ sigcontext *) (void *) &uc ->uc mcontext;
     }
   else
    return URC END OF STACK;
  new cfa = sc->rsp; fs->regs.cfa_how = CFA_REG_OFFSET;
  /* Register \frac{1}{7} is rsp \frac{1}{x}/
  fs->regs.cfa reg = 7;fs->regs.cfa offset = new cfa - (long) context->cfa;
   /* The SVR4 register numbering macros aren't usable in libgcc. 
*/
   fs->regs.reg[0].how = REG_SAVED_OFFSET;
  fs\rightarrow regs.read[0].loc.offset = (long) &sc-\rightarrowrax - new cfa;
  fs->regs.reg[1].how = REG SAVED OFFSET;
  fs->regs.reg[1].loc.offset = (long) ssc->rdx - new cfa;
  fs\rightarrowregs.reg[2].how = REG SAVED OFFSET;
  fs\rightarrow regs.read[2].loc.offset = (long) &sc\rightarrow rcx - new cfa; fs->regs.reg[3].how = REG_SAVED_OFFSET;
  fs->regs.reg[3].loc.offset = (long) ssc->rbx - new cfa;
   fs->regs.reg[4].how = REG_SAVED_OFFSET;
  fs\rightarrow regs, reg[4].loc.offset = (long) &sc\rightarrow rsi - new cfa;fs->regs.reg[5].how = REG SAVED OFFSET;
  fs->regs.reg[5].loc.offset = (long) ssc->rdi - new cfa;
   fs->regs.reg[6].how = REG_SAVED_OFFSET;
  fs\rightarrow regs\cdot reg[6].loc.offset = (long) &sc\rightarrow rbp - new cfa; fs->regs.reg[8].how = REG_SAVED_OFFSET;
  fs->regs.reg[8].loc.offset = (long) sc->r8 - new cfa;
   fs->regs.reg[9].how = REG_SAVED_OFFSET;
  fs->regs.reg[9].loc.offset = (long) sc->r9 - new cfa;
  fs->regs.reg[10].how = REG SAVED OFFSET;
  fs\rightarrow regs.read[10].loc.offset = (long) ssc\rightarrow r10 - new cfa;
   fs->regs.reg[11].how = REG_SAVED_OFFSET;
  fs->regs.reg[11].loc.offset = (long) sc->r11 - new cfa;
  fs\rightarrowregs.reg[12].how = REG SAVED OFFSET;
  fs\rightarrow regs.read[12].loc.offset = long)&sc->r12 - new cfa;
   fs->regs.reg[13].how = REG_SAVED_OFFSET;
  fs->regs.reg[13].loc.offset = (long) ssc->r13 - new cfa;
  fs->regs.reg[14].how = REG SAVED OFFSET;
  fs\rightarrow regs\cdot reg[14].loc.offset = (long)&sc->r14 - new cfa;
  fs \rightarrow regs \cdot reg[15].how = REG SAVED OFFSET;
  fs->regs.reg[15].loc.offset = (long) ssc->r15 - new cfa;
   fs->regs.reg[16].how = REG_SAVED_OFFSET;
  fs\rightarrow regs\cdot reg[16].loc.offset = (long) ssc\rightarrow zip - new cfa;
  fs->retaddr column = 16;
  fs->signal frame = 1;
  return URC NO REASON;
```
}

Following line:

```
unsigned char *pc = context->ra;
```
Assigns our controllable return address to the " $pc$ " pointer (program counter). Without any validation following references are done:

```
if (* (unsigned char *) (pc+0) == 0x48&x * (unsigned long long *) (pc+1) == RT SIGRETURN SYSCALL)
```
That's why SSP by default crashes at this lines of code whenever return address is overwritten by random address. What will happen if we point it to the controllable and valid memory (which of course may be safely referenced)?

```
struct ucontext *uc = context->cfa;
sc = (struct \ sigcontext *) (void *) &uc ->uc mcontext;
```
At this point we control signal context:

struct sigcontext \*sc;

The rest of the code fills in frame state (" Unwind FrameState  $*fs$ ") using our controllable values. After this operation code will return to the main unwinding loop (" Unwind Backtrace" function). Next helper function overtake the control via following call:

if ((\*trace) (&context, trace argument) != URC NO REASON)

As I described this function before, helper function is responsible for checking if there is any "progress" in stack unwinding by analyzing CFA. It also prevents from the looping around the same frames. What is important it uses following data:

```
return ( Unwind Ptr) context->ra; <- Unwind GetIP function
return (_Unwind_Ptr) context->cfa; <- _Unwind_GetCFA function
```
Both values are fully controllable. In the end of the unwinding loop, context is updated ("uw\_update\_context"). At this point new frame is found and parsed (using our fully controllable data):

```
/* CONTEXT describes the unwind state for a frame, and FS describes 
the FDE
   of its caller. Update CONTEXT to refer to the caller as well. 
Note
  that the args size and lsda members are not updated here, but
later in
  uw frame state for. */static void
```
Adam 'pi3' Zabrocki 11 November 2013

```
uw update context (struct Unwind Context *context,
Unwind FrameState *fs)
{
 uw update context 1 (context, fs);
  /* In general this unwinder doesn't make any distinction between
     undefined and same value rule. Call-saved registers are
assumed
     to have same_value rule by default and explicit undefined
     rule is handled like same value. The only exception is
     DW CFA undefined on retaddr column which is supposed to
     mark outermost frame in DWARF 3. */
  if (fs->reqs.req[DWARF<sup>T</sup>REG<sup>T</sup>O<sup>T</sup>UNMND<sup>T</sup>COLUMN (fs-
>retaddr_column)].how
      == REG_UNDEFINED)
    /* uw frame state for uses context->ra == 0 check to find
outermost
       stack frame. */
   context->ra = 0;
  else
    /* Compute the return address now, since the return address
column
       can change from frame to frame. */
    context->ra = builtin extract return addr
       (_Unwind_GetPtr (context, fs->retaddr_column));
}
```
This is just a wrapper to "uw update context  $1$ ". Before we analyze it, let's quickly look for further if-else block. We are interested in "else" case which updates return address in the context:

```
context-\geqra = builtin extract return addr
       (_Unwind_GetPtr (context, fs->retaddr_column));
```
Quoting the gcc documentation:

```
"Built-in Function:
      void * builtin extract return addr (void *addr)
```
The address as returned by builtin return address may have to be fed through this function to get the actual encoded address. For example, on the 31-bit S/390 platform the highest bit has to be masked out, or on SPARC platforms an offset has to be added for the true next instruction to be executed.

If no fixup is needed, this function simply passes through addr. "

What does " Unwind GetPtr" do?

static inline void \* Unwind GetPtr (struct Unwind Context \*context, int index)

```
{
 return (void *) (Unwind Ptr) Unwind GetGR (context, index);
}
```
#### where:

```
Unwind GetGR (struct Unwind Context *context, int index)
{
  int size;
 Unwind Context Reg Val val;
#ifdef DWARF_ZERO_REG
  if (index == DWARF_ZERO_REG)
    return 0;
#endif
 index = DWARF REG TO UNWIND COLUMN (index);gcc assert (index \le (int) sizeof(dwarf reg size table));
 size = dwarf reg size table[index];
 val = context\rightarrowreg[index];
 if (Unwind IsExtendedContext (context) && context-
>by_value[index])
    return Unwind Get Unwind Word (val);
  /* This will segfault if the register hasn't been saved. */
 if (size == sizeof( Unwind Ptr))
   return * ( Unwind Ptr *) ( Unwind Internal Ptr) val;
  else
     {
     gcc assert (size == sizeof( Unwind Word));
     return * ( Unwind Word *) ( Unwind Internal Ptr) val;
     }
}
```
In short, this function takes from the context register, value corresponded to the "index" value. It will be value from the return address register in our case.

What does "uw\_update\_context\_1" function do? It's complicated function which plays with CFA. In short function trying to calculate CFA through the saved frame pointer. If frame pointer is not saved (might happen in many architectures or in case of "-fomit-frame-pointer" flag) tracking new CFA is done via analyzing previous one.

After recalculating new CFA, context is updated by the current registers value in that specific frame. In some cases "execute stack op" function is executed. It's again complicated function which operates on gcc internal structures. In this case function:

"Decode a DW\_OP stack program"

Which is DWARF expression. If every function is finished and new return address is calculated, whole main loop is executed again to analyze newly calculated context for current frame (newly found one). The whole story starts again. If newly calculated frame have return address pointing somewhere in the unreachable memory, program will crash at read AV (immediate dereference of return address pointer which shouldn't be trusted).

(Un)Fortunately I was not able to change read AV to any kind of write AV or anything controllable which can give me code execution. Maybe I'm too stupid to play with DWARF algorithm and someone finds a way how to do that. Be aware that we control almost whole context and internal structures, but I was not able to find a way of controlling any metadata in this algorithm (we can look at it as state/stack machine), excluding CFA itself and context which is used for dumping necessary informations(debugging, so memory sections are parsed etc.) and calculating next/new frame...

It's also common to be killed by "gcc\_unreachable" function. It's called whenever some internal function detects that values in the context which points to the critical data are not as it supposed to be. Similar situation can happen by " $qcc$  assert" function. Everything need to be perfect aligned and has perfect values if we don't want to be killed...

In further section of this write-up I'm going to simulate this scenario under debugger (gdb).

## OK, this was the case if algorithm didn't find any FDE. Would be nice to see what might happen in case any FDE was found.

The last scenario (hard one) is in case of calculating FDE object. In this case is even worse and more complicated ;) In theory we have bigger chance of creating write AV / code exec, (un)fortunately I was not able to do that neither. Let's start…

Function "uw frame state for" instead of calling "x86\_64\_fallback\_frame\_state" goes further...

```
 fs->pc = context->bases.func;
 cie = qet cie (fde);insn = extract cie info (cie, context, fs);
  if (insn == NULL)
    /* CIE contained unknown augmentation. */
   return URC FATAL PHASE1 ERROR;
 /* First decode all the insns in the CIE. */end = (const unsigned char *) next fde ((const struct dwarf fde
*) cie);
 execute cfa program (insn, end, context, fs);
```
If FDE was found, CIE object is calculated relative to FDE:

```
static inline const struct dwarf cie *
get cie (const struct dwarf fde *f)
{
 return (const void *) &f->CIE delta - f->CIE delta;
}
```
"extract cie info" function parses current CIE object and extract necessary information which are assigned to the frame state ("fs") structure. Additional this function return pointer to the byte after the augmentation or NULL if undecipherable augmentation was encountered. From this pointer next FDE is calculated to get all possible instructions for the current FDE. Now it's time to execute BIG and complicated function - "execute cfa program".

At first, how next FDE is calculated? In very simple way:

```
static inline const fde *
next fde (const fde *f)
{
 return (const fde *) ((const char *) f + f->length + sizeof (f-
>length));
}
```
Let's back to the main problem. What does "execute cfa\_program" do? Quoting internal comments:

/\* Decode DWARF 2 call frame information. Takes pointers the instruction sequence to decode, current register information and CIE info, and the PC range to evaluate.  $*/$ 

#### Further:

```
\frac{1}{x} The comparison with the return address uses < rather than <=
because
     we are only interested in the effects of code before the call;
for a
      noreturn function, the return address may point to unrelated 
code with
      a different stack configuration that we are not interested 
in. We
      assume that the call itself is unwind info-neutral; if not, 
or if
      there are delay instructions that adjust the stack, these must 
be
      reflected at the point immediately before the call insn.
      In signal frames, return address is after last completed 
instruction,
     so we add 1 to return address to make the comparison \leq -. */
```
Apparently this function "emulates" DWARF instruction and/or expression. It may be seen as a core of DWARF state (stack) machine. In the mean time frame status ("fs") is updated using currently parsed data. If unexpected bytes are parsed, process is killed via "gcc\_unreachable" function.

This function is executed twice in the "uw\_frame\_state\_for" function - for current FDE and upper one. Next function is returned to the main loop and this process might happen again (or previously analyzed one). I was not able to force this algorithm (state machine) to execute my code or to do write-AV. Again only Read AV or killing process was achieved.

The main problem is we can't create own FDE but we can still use existing one by confusing DWARF machine (via controlling return address). Every program has hundreds of existing FDEs. Even if developer didn't write any Exception Handler (EH), dynamic libraries may have one. Additionally gcc may create some. Following listening shows how many potential FDEs exists in example program and in glibc:

```
[pi3@localhost ~]$ readelf -w ./test|grep FDE|sort -u|uniq
00000018 00000014 0000001c FDE cie=00000000 pc=00400540..0040056a
00000048 00000024 0000001c FDE cie=00000030 pc=004004d0..00400540
00000070 0000001c 00000044 FDE cie=00000030 pc=00400630..004006b3
00000090 00000044 00000064 FDE cie=00000030 pc=004006c0..00400725
000000d8 00000014 000000ac FDE cie=00000030 pc=00400730..00400732
[pi3@localhost ~]$ readelf -w /lib/libc-2.17.so|qrep FDE|sort -
u|uniq|wc -l
3665
```
FDE with DWARF expressions (not only DWARF instructions):

```
[pi3@localhost ~]$ readelf -w ./test|grep DW_OP
 DW CFA def cfa expression (DW OP breg7 (rsp): 8; DW OP breg16
(rip): 0; DW OP lit15; DW OP and; DW OP lit11;
DW OP ge; DW OP lit3; DW OP shl; DW OP plus)
[pi3@localhost ~]$ readelf -w /lib/libc-2.17.so|grep DW_OP|wc -l
2140
```
The Lord of the rings and DWARF stories… ;)

At this point I would like to dream a bit… What may happen if we were able to create own FDE? We would be able to create any DWARF instruction and/or expression! In that case we can try to exploit DWARF state (stack) machine itself. Is there any potential code for it? Apparently yes… gcc fixed important bug in DWARF on May 17, 2013. Let's look for DWARF DW\_CFA\_register instruction before fix:

```
case DW_CFA_register:
        {
          uleb128 t reg2;
         insn ptr = read uleb128 (insn ptr, & reg);
         insn ptr = read uleb128 (insn ptr, & reg2);
         fs->regs.reg[DWARF_REG_TO_UNWIND_COLUMN (reg)].how =
REG_SAVED_REG;
          fs->regs.reg[DWARF_REG_TO_UNWIND_COLUMN (reg)].loc.reg 
=
            ( Unwind Word)reg2;
        }
        break;
```

```
and after:
```

```
 case DW_CFA_register:
 {
           uleb128 t reg2;
           insn ptr = read uleb128 (insn ptr, &req);
```

```
insn ptr = read uleb128 (insn ptr, %req2);
          reg = DWARF REG TO UNWIND COLUMN (reg);if (UNWIND COLUMN IN RANGE (reg))
 {
               fs->regs.reg[reg].how = REG_SAVED_REG;
              fs->regs.reg[reg].loc.reg = (Unwind Word)reg2;
 }
 }
         break;
```
where:

```
#define UNWIND COLUMN IN RANGE(x) \setminusbuiltin expect((x) \leq DWARF FRAME REGISTERS, 1)
```
And:

```
#define DWARF_FRAME_REGISTERS 17
```
Any code compiled by gcc without following patch, is trivial to exploit – but this is just random ideas.

Btw. Very interesting challenge was introduce in codegate 2014 CTF which required DWARF exploiting as well. Only one team solved this problem – PPP. In their case EH was executed by throwing an exception in SIGSEGV handler. They had primitive to overwrite "frame hdr cache head" pointer which points to the resolved FDEs (EH). Because of that they was able to create own FDE and CIE object, which are parsed in the DWARF exception handling algorithm. If personality routine exist (knowledge based on the controllable CIE object), pointer is extracted, "fs" updated and in the end EH called. I do recommend to read Brian Pak's write-up on his blog:

#### http://www.bpak.org/blog/2014/02/codegate-2014-membership-800pt-pwnable-write-up/

In further section of this write-up I'm going to simulate similar scenario under debugger (gdb).

# Random ideas…

Not security related…

OK, let's summarize what can be done (with SPP) from the non-security perspective:

- 1. We can change program's name (from SSP perspective) via overwriting memory region where pointer to "argv[0]" points to.
- 2. We can crash Stack Smashing Protector code in many ways:
	- a. Via corrupting memory region pointed by " $=$ environ" variable.
	- b. Via setting "LIBC\_FATAL\_STDERR\_" to the edge of valid addresses.
	- c. Via forcing "alloca()" to fail e.g. stack exhaustion.
	- d. There is one more bug which I'm analyzing more comprehensively at point 4. It may indirectly force SSP to crash. It exists in DWARF stack (state) machine which is responsible for gathering information about the stack trace (" \_ backtrace()") and prints it.
- 3. We can slightly control SSP's execution flow. (Un)Fortunately it doesn't have any influence for the main execution (what about security?). Following scenarios are possible:
	- a. Force SSP to open "/dev/tty"
	- b. Force SSP *not* to open "/dev/tty" and assign to the "fd" descriptor "STDERR\_FILENO" value:

#define STDERR FILENO 2 /\* Standard error output. \*/

- c. Crash SSP via 2b. scenario
- 4. We can crash indirectly SSP via unwinding algorithm (read-AV or we can be killed by "gcc\_unreachable" or "gcc\_assert" function) – DWARF stack (state) machine:
	- a. Simulate FDE object was not found
	- b. Simulate FDE object was found.

#### Somehow security related…

1. We can force SSP to allocate a lot of memory and cause Denial of Service via Resource Exhaustion attack.

This need to be explained a little bit more... We are controlling a following variable:

ssize t total =  $0;$ 

Which at one point is used as second argument in the "mmap()" function:

```
void *mmap(void *addr, size_t len, int prot, int flags, int 
fildes, off t off);
```
Someone may realize that "ssize t" is cast to the "size t" type. Apparently it doesn't matter here. What is important, how is " $(s)$  size t" defined? C99 standard from 2007 says:

"7.17 Common definitions <stddef.h>

… … size\_t which is the unsigned integer type of the result of the sizeof operator; "

#### and reading further:

"The types used for size t and ptrdiff t should not have an integer conversion rank greater than that of signed long int unless the implementation supports objects large enough to make this necessary."

Which effectively means for 32 bits "(s) size  $t'' == "int" but for 64 bits" (s) size  $t'' ==$$ "long". This type always covers whole process memory address space. Because of that we can't overflow "total" variable. We may only control one component used for calculation. This component is calculated via "strlen()" function and will never returns need number (around 0xFFFFF000 on 32 bits and around 0xFFFFFFFFFFFFF000 for 64 bits).

(Un)Fortunately we are still able to force SSP to dynamically allocate relatively large piece of memory and force it to recopy existing data from the process memory space to the newly allocated buffer. If you do it in very careful way you can try to point to the data which was paged out (swapped out) which force system to execute relatively heavy operation of paging in this data again to the user's working set. Next because each page in the newly allocated memory will be referenced (copy operation via "memcpy ()" function) system will generate page fault for them and will be forced to make real allocation (make it available in current working set) and recopy physical data from one physical page to another. Additional if the longest consistent chunk of memory you can find, it will be more effective attack.

Of course it's still controversial if we may assign that scenario to the Resource Exhaustion bucket or not… From my perspective it should be but I can also understand if someone disagree with that.

## 2. Theoretical Information leak.

If you look closer to the Not security related ideas at point 3b in some very rare situations (impossible in real world?) remote information leak vulnerability may exists. This scenario statically assign to the " $fd$ " descriptor value 2 which by default corresponds to the output stream for errors. Unfortunately you have no guarantee that process didn't change that. It is possible that application map this descriptor to some opened client's socket (e.g. via common " $\text{dup2}$  ()" function). This scenario may happened for any application (library?) which emulates pseudoterminals etc. Even more rare situation may happened, if application for some reason closes descriptor number 2 and later tries to open anything (file, device, etc) or tries to create socket, by default this number (2) will be reused (may be done e.g. by some kind of vulnerability which allows you to close what you want). SSP sends the output like application name (which is read from the pointer which may be corrupted), stack trace, etc. exactly to the "fd" descriptor. If you are able to corrupt application name pointer to something you want to leak, it will be send to the descriptor 2 (which could be a socket corresponded to the client's connection).

Possible theoretical attack scenarios:

a) Stack cookie Information leak. If application call any protected function after the stack overflow happened, cookie won't be overflowed and it will be still save to leak it from the stack. This scenario allows you to defeat SSP protection in two shots. First, you force SSP to leak stack cookie. Second shot, you prepare fully working overflow stream (which will include correct cookie value). Of course this scenario will be possible only in " $f$ ork()"-like applications (exclude applications which do " $f$ ork()" + "exec\*()" like OpenSSH or Postfix).

You also need to know stack segment address. If ASLR is enabled, first you can leak stack segment address and next continue original stack cookie information leak attack.

- b) Any kind of information leak. You can leak whatever you like. It may be useful for ASLR defeating as normal image process leak (shared library base address, if PIE binary, program's image base address). Leak any kind of the secret from application if won't be destroyed via this theoretical attack itself.
- c) File corruption. If descriptor will be assigned (correspond) to any file, SSP's output will corrupt this file. Another theoretical scenario is when you corrupt program's name pointer to the data which you fully control, you can corrupt the file with the data which you exactly want. Especially dangerous if critical files are opened (like "passwd / shadow / services", etc.).

# Lazy practice…

I'm too lazy to test all possible scenarios that's why I did only few of them…

At first let's create very simple vulnerable program:

```
#include <stdio.h>
int main(int argc, char *argv[]) {
   char buf[100];
  memset(buf,0x0,sizeof(buf));
    if (argv[1])
       strcpy(buf,argv[1]);
   printf("DONE!\n");
   return 0;
}
```
and compile with "-fstack-protector-all" flag:

```
[pi3@localhost ~]$ gcc test.c -o test -g -ggdb -fstack-protector-
all
test.c: In function 'main':
test.c:7:4: warning: incompatible implicit declaration of built-
in function 'memset' [enabled by default]
    memset(buf,0x0,sizeof(buf));
    \wedge
```
# Adam 'pi3' Zabrocki 11 November 2013

```
test.c:9:7: warning: incompatible implicit declaration of built-
in function 'strcpy' [enabled by default]
        strcpy(buf,argv[1]);
\sim \sim[pi3@localhost ~]$ ./test `perl -e 'print "A"x110'`
DONE!
*** stack smashing detected ***: ./test terminated
======= Backtrace: =========
/lib64/libc.so.6(__fortify_fail+0x37)[0x35c190d6b7]
/lib64/libc.so.6(__fortify_fail+0x0)[0x35c190d680]
./test[0x40075a]
/lib64/libc.so.6(__libc_start_main+0xf5)[0x35c1821b75]
./test[0x4005f9]
========= Memory map: ========
00400000-00401000 r-xp 00000000 fd: 02 262194 
/home/pi3/test
00600000-00601000 r--p 00000000 fd: 02 262194 
/home/pi3/test
00601000-00602000 rw-p 00001000 fd: 02 262194 
/home/pi3/test
018e7000-01908000 rw-p 00000000 00:00 0 
[heap]
35c1000000-35c1021000 r-xp 00000000 fd:01 1061612 
/usr/lib64/ld-2.17.so
35c1220000-35c1221000 r--p 00020000 fd:01 1061612 
/usr/lib64/ld-2.17.so
35c1221000-35c1222000 rw-p 00021000 fd:01 1061612 
/usr/lib64/ld-2.17.so
35c1222000-35c1223000 rw-p 00000000 00:00 0 
35c1800000-35c19b6000 r-xp 00000000 fd:01 1061613 
/usr/lib64/libc-2.17.so
35c19b6000-35c1bb6000 ---p 001b6000 fd:01 1061613 
/usr/lib64/libc-2.17.so
35c1bb6000-35c1bba000 r--p 001b6000 fd:01 1061613 
/usr/lib64/libc-2.17.so
35c1bba000-35c1bbc000 rw-p 001ba000 fd:01 1061613 
/usr/lib64/libc-2.17.so
35c1bbc000-35c1bc1000 rw-p 00000000 00:00 0 
35c4000000-35c4015000 r-xp 00000000 fd:01 1061670 
/usr/lib64/libgcc_s-4.8.1-20130603.so.1
35c4015000-35c4214000 ---p 00015000 fd:01 1061670 
/usr/lib64/libgcc_s-4.8.1-20130603.so.1
35c4214000-35c4215000 r--p 00014000 fd:01 1061670 
/usr/lib64/libgcc_s-4.8.1-20130603.so.1
35c4215000-35c4216000 rw-p 00015000 fd:01 1061670 
/usr/lib64/libgcc_s-4.8.1-20130603.so.1
7f3ab2d94000-7f3ab2d97000 rw-p 00000000 00:00 0 
7f3ab2da7000-7f3ab2dab000 rw-p 00000000 00:00 0 
7fff57436000-7fff57457000 rw-p 00000000 00:00 0 
[stack]
7fff575d4000-7fff575d6000 r-xp 00000000 00:00 0 
[vdso]
```
ffffffffff600000-ffffffffff601000 r-xp 00000000 00:00 0 [vsyscall] Aborted (core dumped) [pi3@localhost ~]\$

As you can see SSP works correctly, detects overflow, appropriate information was gained, and process was killed. Everything was printed to the terminal. As we saw in the SSP/Glibc code, SSP also printed following line:

\*\*\* stack smashing detected \*\*\*: ./test terminated

Now let's try to cause some bugs in the SSP.

At first, let's try to check if it is possible to change program's name - which is a key point for causing theoretical security related bugs.

Normal SSP run:

(gdb) r `perl -e 'print "A"x110'` Starting program: /home/pi3/test `perl -e 'print "A"x110'` DONE! \*\*\* stack smashing detected \*\*\*: /home/pi3/test terminated ======= Backtrace: ========= /lib64/libc.so.6(\_\_fortify\_fail+0x37)[0x35c190d6b7] /lib64/libc.so.6(\_\_fortify\_fail+0x0)[0x35c190d680] /home/pi3/test[0x4006b1]  $\frac{11b64}{11b6.50.6}$  (libc start main+0xf5)[0x35c1821b75] /home/pi3/test[0x400569] ======== Memory map: ======== 00400000-00401000 r-xp 00000000 fd: 02 262194 /home/pi3/test 00600000-00601000 r--p 00000000 fd: 02 262194 /home/pi3/test 00601000-00602000 rw-p 00001000 fd: 02 262194 /home/pi3/test 00602000-00623000 rw-p 00000000 00:00 0 [heap] 35c1000000-35c1021000 r-xp 00000000 fd:01 1061612 /usr/lib64/ld-2.17.so 35c1220000-35c1221000 r--p 00020000 fd:01 1061612 /usr/lib64/ld-2.17.so 35c1221000-35c1222000 rw-p 00021000 fd:01 1061612 /usr/lib64/ld-2.17.so 35c1222000-35c1223000 rw-p 00000000 00:00 0 35c1800000-35c19b6000 r-xp 00000000 fd:01 1061613 /usr/lib64/libc-2.17.so 35c19b6000-35c1bb6000 ---p 001b6000 fd:01 1061613 /usr/lib64/libc-2.17.so 35c1bb6000-35c1bba000 r--p 001b6000 fd:01 1061613 /usr/lib64/libc-2.17.so

```
35c1bba000-35c1bbc000 rw-p 001ba000 fd:01 1061613 
/usr/lib64/libc-2.17.so
35c1bbc000-35c1bc1000 rw-p 00000000 00:00 0 
35c4000000-35c4015000 r-xp 00000000 fd:01 1061670 
/usr/lib64/libgcc_s-4.8.1-20130603.so.1
35c4015000-35c4214000 ---p 00015000 fd:01 1061670 
/usr/lib64/libgcc_s-4.8.1-20130603.so.1
35c4214000-35c4215000 r--p 00014000 fd:01 1061670 
/usr/lib64/libgcc_s-4.8.1-20130603.so.1
35c4215000-35c4216000 rw-p 00015000 fd:01 1061670 
/usr/lib64/libgcc_s-4.8.1-20130603.so.1
7ffff7fe6000-7ffff7fe9000 rw-p 00000000 00:00 0 
7ffff7ffa000-7ffff7ffd000 rw-p 00000000 00:00 0 
7ffff7ffd000-7ffff7fff000 r-xp 00000000 00:00 0 
[vdso]
7ffffffde000-7ffffffff000 rw-p 00000000 00:00 0 
[stack]
ffffffffff600000-ffffffffff601000 r-xp 00000000 00:00 0 
[vsyscall]
Program received signal SIGABRT, Aborted.
0x00000035c1835a19 in GI raise (sig=sig@entry=6) at
../nptl/sysdeps/unix/sysv/linux/raise.c:56
56 return INLINE SYSCALL (tgkill, 3, pid, selftid, sig);
(gdb) print __libc_argv[0]
$10 = 0x7fffffffe445 "/home/pi3/test"
(gdb)
```
Re-run and overflow arguments (argv):

```
(gdb) r `perl -e 'print "A"x1000'`
The program being debugged has been started already.
Start it from the beginning? (y or n) y
Starting program: /home/pi3/test `perl -e 'print "A"x1000'`
DONE!
Program received signal SIGSEGV, Segmentation fault.
GI_getenv (name=0x35c197bc64 "BC_FATAL_STDERR ",
name@entry=0x35c197bc62 "LIBC_FATAL_STDERR_") at getenv.c:89
89 if (name start == ep start &\& !strncmp (*ep + 2, name,
len)
(gdb) print __libc_argv[0]
$11 = 0x4141414141414141 <Address 0x4141414141414141 out of 
bounds>
(gdb)
```
Done. As we expected – it's possible. Also, stack trace is not printed and program crashed somewhere – we hit one of the described bugs.

#### Not security related:

#### Crash 2a:

```
(gdb) r `perl -e 'print "A"x5000'`
The program being debugged has been started already.
Start it from the beginning? (y or n) y
Starting program: /home/pi3/test `perl -e 'print "A"x5000'`
DONE!
Program received signal SIGSEGV, Segmentation fault.
GI_getenv (name=0x35c197bc64 "BC_FATAL_STDERR ",
name@entry=0x35c197bc62 "LIBC_FATAL_STDERR_") at getenv.c:89
89 if (name start == e\overline{p} start \& !strncmp (*ep + 2, name,
len)
(gdb) bt
#0 GI_getenv (name=0x35c197bc64 "BC_FATAL_STDERR_",
name@entry=0x35c197bc62 "LIBC_FATAL_STDERR_") at getenv.c:89
#1 0x00000035c18391c2 in GI libc secure getenv
(name=name@entry=0x35c197bc62 "LIBC_FATAL_STDERR_") at secure-
getenv.c:30
#2 0x00000035c1875a9a in __libc_message 
(do_abort=do_abort@entry=2, 
    fmt=fmt@entry=0x35c197d302 "*** %s ***: %s terminated\n") at 
../sysdeps/unix/sysv/linux/libc_fatal.c:66
#3 0x00000035c190d6b7 in GI fortify fail
(msg=msg@entry=0x35c197d2ea "stack smashing detected") at 
fortify_fail.c:31
#4 0x00000035c190d680 in __stack_chk_fail () at 
stack chk fail.c:28
#5 0x00000000004006b1 in main (argc=2, argv=0x7fffffffce58) at 
test.c:15
(gdb) list
84 #else
85 uint16 t ep start = (((unsigned char *) *ep)[0]
86 | (((unsigned char *) *ep)[1] << 8));
87 #endif
88 
89 if (name start == ep start &\& !strncmp (*ep + 2, name,
len)
90 & (*) \& (*) [len + 2] == '=?91 return \& (*ep) [len + 3];
92 }
93 \t\t i(gdb) x/i $rip
= 0x35c183892d < GI qetenv+173>: cmp (%rbx), %r12w
(gdb) i r rbx
rbx 0x4141414141414141 4702111234474983745
(gdb) print ep
$12 = (char **) 0x7ffffffce70(gdb) print *ep
```
```
$13 = 0x4141414141414141 <Address 0x4141414141414141 out of 
bounds>
(gdb)
```
## Crash 2d:

```
(gdb) r `perl -e 'print "A"x300'`
The program being debugged has been started already.
Start it from the beginning? (y or n) y
Starting program: /home/pi3/test `perl -e 'print "A"x300'`
DONE!
*** stack smashing detected ***: /home/pi3/test terminated
Program received signal SIGSEGV, Segmentation fault.
x86_64_fallback_frame_state (context=0x7fffffffd3a0,
context=0x7fffffffd3a0, fs=0x7fffffffd490) at ./md-unwind-
support.h:58
58 if (* (unsigned char *) (pc+0) == 0x48)(gdb) bt
#0 x86 64 fallback frame state (context=0x7fffffffd3a0,
context=0x7fffffffd3a0, fs=0x7fffffffd490)
     at ./md-unwind-support.h:58
#1 uw frame state for (context=context@entry=0x7fffffffd3a0,
fs=fs@entry=0x7fffffffd490)
    at ../../../libgcc/unwind-dw2.c:1253
#2 0x00000035c400ff19 in _Unwind_Backtrace (trace=0x35c1909bc0 
<backtrace_helper>, trace_argument=0x7fffffffd650)
    at ../../../libgcc/unwind.inc:290
#3 0x00000035c1909d36 in GI backtrace
(array=array@entry=0x7fffffffd830, size=size@entry=64)
   at ../sysdeps/x86_64/backtrace.c:109
#4 0x00000035c1875d64 in __libc_message 
(do_abort=do_abort@entry=2, 
     fmt=fmt@entry=0x35c197d302 "*** %s ***: %s terminated\n") at 
../sysdeps/unix/sysv/linux/libc_fatal.c:176
#5 0x00000035c190d6b7 in GI fortify fail
(msg=msg@entry=0x35c197d2ea "stack smashing detected") at 
fortify_fail.c:31
#6 0x00000035c190d680 in __stack_chk_fail () at 
stack chk fail.c:28
#7 0x00000000004006b1 in main (argc=2, argv=0x7fffffffe0b8) at 
test.c:15
(gdb) print context->ra
$14 = (void *) 0x41414141414141(gdb) x/i $rip
\Rightarrow 0x35c400f018 <uw frame state for+1080>: cmpb $0x48, (8rcx)
(gdb) i r rcx
rcx 0x4141414141414141 4702111234474983745
(gdb) list 50
45 x86 64 fallback frame state (struct Unwind Context *context,
```

```
46 Unwind FrameState *fs)
47 {
48 unsigned char *pc = context->ra;
49 struct sigcontext *sc;
50 long new_cfa;
51 
52 /* movq $ NR rt sigreturn, %rax ; syscall. */
53 #ifdef LP64
54 #define RT_SIGRETURN_SYSCALL 0x050f0000000fc0c7ULL
55 #else
56 #define RT_SIGRETURN_SYSCALL 0x050f40000201c0c7ULL
57 #endif
58 if (* (unsigned char *) (pc+0) == 0x48)59 &\& * (unsigned long long *) (pc+1) ==
RT_SIGRETURN_SYSCALL)
60 {
61 struct ucontext *uc = context->cfa;
62 \frac{\pi}{3} /* The void * cast is necessary to avoid an aliasing
warning.
```
#### Scenario 3a:

```
[pi3@localhost \sim]$ gdb -q -p 16473
Attaching to process 16473
Reading symbols from /home/pi3/test...done.
Reading symbols from /lib64/libc.so.6...Reading symbols from 
/usr/lib/debug/lib64/libc-2.17.so.debug...done.
done.
Loaded symbols for /lib64/libc.so.6
Reading symbols from /lib64/ld-linux-x86-64.so.2...Reading 
symbols from /usr/lib/debug/lib64/ld-2.17.so.debug...done.
done.
Loaded symbols for /lib64/ld-linux-x86-64.so.2
0x00000035c18e7650 in __read_nocancel () at 
../sysdeps/unix/syscall-template.S:81
81 T_PSEUDO (SYSCALL_SYMBOL, SYSCALL_NAME, SYSCALL_NARGS)
(gdb) break libc_fatal.c:66
Breakpoint 1 at 0x35c1875a37: file 
../sysdeps/unix/sysv/linux/libc_fatal.c, line 66.
(gdb) c
Continuing.
Breakpoint 1, libc message (do abort=do abort@entry=2,
fmt=fmt@entry=0x35c197d302 "*** 8s ***: 8s terminated\n")
     at ../sysdeps/unix/sysv/linux/libc_fatal.c:66
66 const char *on 2 = libc secure getenv
("LIBC_FATAL_STDERR_");
(gdb) list
61 FATAL PREPARE;
62 #endif
```

```
Adam 'pi3' Zabrocki
 11 November 2013
```

```
63 
64 /* Open a descriptor for /dev/tty unless the user 
explicitly
65 requests errors on standard error. */
66 const char *on 2 = \frac{1}{10} libc secure getenv
("LIBC_FATAL_STDERR_");
67 if (on 2 == NULL || *on 2 == '\0')
68 fd = open_not_cancel 2 (PATH_TTY, O_RDWR | O_NOCTTY |
O_NDELAY);
69 
70 if (fd == -1)(gdb) print on_2
$1 = <optimized out>
(gdb) break libc_fatal.c:67
Breakpoint 2 at 0x35c1875a9a: file 
../sysdeps/unix/sysv/linux/libc fatal.c, line 67.
(gdb) c
Continuing.
Breakpoint 2, libc message (do abort=do abort@entry=2,
fmt=fmt@entry=0x35c197d302 "*** %s ***: %s terminated\n")
    at ../sysdeps/unix/sysv/linux/libc_fatal.c:67
67 if (on 2 == NULL || * \text{on } 2 == ' \text{0'})
(gdb) print on_2
$2 = 0x0(gdb) break libc_fatal.c:70
Breakpoint 3 at 0x35c1875abb: file 
../sysdeps/unix/sysv/linux/libc_fatal.c, line 70.
(gdb) c
Continuing.
Breakpoint 3, __libc_message (do_abort=do_abort@entry=2, 
fmt=fmt@entry=0x35c197d302 "*** \frac{1}{8}s ***: \frac{1}{8}s terminated\n")
    at ../sysdeps/unix/sysv/linux/libc_fatal.c:70
70 if (fd == -1)<some inline debug jump>
<some inline debug jump>
<some inline debug jump>
(gdb) ni
68 fd = open not cancel 2 (PATH TTY, O RDWR | O NOCTTY |
O_NDELAY);
(gdb) print fd
$4 = -1(gdb) ni
70 if (fd == -1)(gdb) print fd
$5 = 3(gdb)
```
and double check in the list of opened file descriptors for this process:

```
[pi3@localhost ~]$ ls -al /proc/16473/fd
total 0
dr-x------. 2 pi3 pi3 0 Sep 29 11:02 .
dr-xr-xr-x. 9 pi3 pi3 0 Sep 29 11:02 ..
lrwx------. 1 pi3 pi3 64 Sep 29 11:06 0 -> /dev/pts/3
lrwx------. 1 pi3 pi3 64 Sep 29 11:06 1 -> /dev/pts/3
lrwx------. 1 pi3 pi3 64 Sep 29 11:02 2 -> /dev/pts/3
lrwx------. 1 pi3 pi3 64 Sep 29 11:06 3 -> /dev/tty
[pi3@localhost ~]$
```
### Scenario 3b:

```
[pi3@localhost ~]$ gdb -q -p 16531
Attaching to process 16531
Reading symbols from /home/pi3/test...done.
Reading symbols from /lib64/libc.so.6...Reading symbols from 
/usr/lib/debug/lib64/libc-2.17.so.debug...done.
done.
Loaded symbols for /lib64/libc.so.6
Reading symbols from /lib64/ld-linux-x86-64.so.2...Reading 
symbols from /usr/lib/debug/lib64/ld-2.17.so.debug...done.
done.
Loaded symbols for /lib64/ld-linux-x86-64.so.2
0x00000035c18e7650 in __read_nocancel () at 
../sysdeps/unix/syscall-template.S:81
81 T_PSEUDO (SYSCALL SYMBOL, SYSCALL_NAME, SYSCALL_NARGS)
(gdb) break libc_fatal.c:66
Breakpoint 1 at 0x35c1875a37: file 
../sysdeps/unix/sysv/linux/libc_fatal.c, line 66.
(gdb) break libc_fatal.c:67
Breakpoint 2 at 0x35c1875a9a: file 
../sysdeps/unix/sysv/linux/libc fatal.c, line 67.
(gdb) c
Continuing.
Breakpoint 1, libc message (do abort=do abort@entry=2,
fmt=fmt@entry=0x35c197d302 "*** \frac{1}{8}s ***: \frac{1}{8}s terminated\n")
     at ../sysdeps/unix/sysv/linux/libc_fatal.c:66
66 const char *on 2 = libc secure getenv
("LIBC_FATAL_STDERR_");
(gdb) break libc_fatal.c:70
Breakpoint 3 at 0x35c1875abb: file 
../sysdeps/unix/sysv/linux/libc_fatal.c, line 70.
(gdb) print on_2
$1 = <optimized out>
(gdb) c
Continuing.
Breakpoint 2, libc message (do abort=do abort@entry=2,
```

```
fmt=fmt@entry=0x35c197d302 "*** 8s ***: 8s terminated\n")
```

```
 at ../sysdeps/unix/sysv/linux/libc_fatal.c:67
67 if (on 2 == NULL || * \text{on } 2 == ' \text{0'}|(gdb) print on_2
$2 = 0x7fff2b8aafe0 "/tmp/pi3"
(gdb) c
Continuing.
```
and double check:

```
[pi3@localhost ~]$ ls -al /proc/16531/fd
total 0
dr-x------. 2 pi3 pi3 0 Sep 29 11:11 .
dr-xr-xr-x. 9 pi3 pi3 0 Sep 29 11:11 ..
lrwx------. 1 pi3 pi3 64 Sep 29 11:14 0 -> /dev/pts/3
lrwx------. 1 pi3 pi3 64 Sep 29 11:14 1 -> /dev/pts/3
lrwx------. 1 pi3 pi3 64 Sep 29 11:11 2 -> /dev/pts/3
[pi3@localhost ~]$
```
#### Scenario 4a:

At the beginning let's just prove that simple return address overflow might lead to read-AV crash. First overflow cookie without touching return address:

```
[pi3@localhost ~]$ gdb -q ./test
Reading symbols from /home/pi3/test...(no debugging symbols 
found)...done.
(gdb) r `perl -e 'print "A"x120'`
Starting program: /home/pi3/test `perl -e 'print "A"x120'`
DONE!
*** stack smashing detected ***: /home/pi3/test terminated
======== Backtrace: =========
/lib64/libc.so.6(__fortify_fail+0x37)[0x35c190d6b7]
/lib64/libc.so.6(__fortify_fail+0x0)[0x35c190d680]
/home/pi3/test[0x4006b1]
/lib64/libc.so.6(__libc_start_main+0x80)[0x35c1821b00]
/home/pi3/test[0x400569]
========= Memory map: ========
00400000-00401000 r-xp 00000000 fd:02 262194 
/home/pi3/test
00600000-00601000 r--p 00000000 fd:02 262194 
/home/pi3/test
00601000-00602000 rw-p 00001000 fd:02 262194 
/home/pi3/test
00602000-00623000 rw-p 00000000 00:00 0 
[heap]
35c1000000-35c1021000 r-xp 00000000 fd:01 1061612 
/usr/lib64/ld-2.17.so
35c1220000-35c1221000 r--p 00020000 fd:01 1061612 
/usr/lib64/ld-2.17.so
35c1221000-35c1222000 rw-p 00021000 fd:01 1061612 
/usr/lib64/ld-2.17.so
```

```
35c1222000-35c1223000 rw-p 00000000 00:00 0 
35c1800000-35c19b6000 r-xp 00000000 fd:01 1061613 
/usr/lib64/libc-2.17.so
35c19b6000-35c1bb6000 ---p 001b6000 fd:01 1061613 
/usr/lib64/libc-2.17.so
35c1bb6000-35c1bba000 r--p 001b6000 fd:01 1061613 
/usr/lib64/libc-2.17.so
35c1bba000-35c1bbc000 rw-p 001ba000 fd:01 1061613 
/usr/lib64/libc-2.17.so
35c1bbc000-35c1bc1000 rw-p 00000000 00:00 0 
35c4000000-35c4015000 r-xp 00000000 fd:01 1061670 
/usr/lib64/libgcc_s-4.8.1-20130603.so.1
35c4015000-35c4214000 ---p 00015000 fd:01 1061670 
/usr/lib64/libgcc_s-4.8.1-20130603.so.1
35c4214000-35c4215000 r--p 00014000 fd:01 1061670 
/usr/lib64/libgcc_s-4.8.1-20130603.so.1
35c4215000-35c4216000 rw-p 00015000 fd:01 1061670 
/usr/lib64/libgcc_s-4.8.1-20130603.so.1
7ffff7fe6000-7ffff7fe9000 rw-p 00000000 00:00 0 
7ffff7ffa000-7ffff7ffd000 rw-p 00000000 00:00 0 
7ffff7ffd000-7ffff7fff000 r-xp 00000000 00:00 0 
[vdso]
7ffffffde000-7ffffffff000 rw-p 00000000 00:00 0 
[stack]
ffffffffff600000-ffffffffff601000 r-xp 00000000 00:00 0 
[vsyscall]
Program received signal SIGABRT, Aborted.
0x00000035c1835a19 in __GI_raise (sig=sig@entry=6) at 
../nptl/sysdeps/unix/sysv/linux/raise.c:56
56 return INLINE SYSCALL (tgkill, 3, pid, selftid, sig);
(gdb) bt
#0 0x00000035c1835a19 in __GI_raise (sig=sig@entry=6) at 
../nptl/sysdeps/unix/sysv/linux/raise.c:56
#1 0x00000035c1837128 in __GI_abort () at abort.c:90
#2 0x00000035c1875d47 in libc message
(do_abort=do_abort@entry=2, 
     fmt=fmt@entry=0x35c197d302 "*** %s ***: %s terminated\n") at 
../sysdeps/unix/sysv/linux/libc_fatal.c:196
#3 0x00000035c190d6b7 in __GI___fortify_fail 
(msg=msg@entry=0x35c197d2ea "stack smashing detected") at 
fortify_fail.c:31
#4 0x00000035c190d680 in __stack_chk_fail () at 
stack chk fail.c:28
#5 0x00000000004006b1 in main ()
(gdb) list libc_fatal.c:196
191 close not cancel no status (fd2);
192 }
193 }
194
195 /* Terminate the process. */
196 abort ();
```
197 } 198 } 199 200

Overwrite return address:

```
(gdb) r `perl -e 'print "A"x124'`
The program being debugged has been started already.
Start it from the beginning? (y or n) y
Starting program: /home/pi3/test `perl -e 'print "A"x124'`
DONE!
*** stack smashing detected ***: /home/pi3/test terminated
Program received signal SIGSEGV, Segmentation fault.
x86_64_fallback_frame_state (context=0x7fffffffd420,
context=0x7fffffffd420, fs=0x7fffffffd510) at ./md-unwind-
support.h:58
58 if (* (unsigned char *) (pc+0) == 0x48)(gdb) bt
#0 x86 64 fallback frame state (context=0x7fffffffd420,
context=0x7fffffffd420, fs=0x7fffffffd510)
     at ./md-unwind-support.h:58
#1 uw frame state for (context=context@entry=0x7fffffffd420,
fs=fs@entry=0x7fffffffd510)
     at ../../../libgcc/unwind-dw2.c:1253
#2 0x00000035c400ff19 in _Unwind_Backtrace (trace=0x35c1909bc0 
<backtrace_helper>, trace_argument=0x7fffffffd6d0)
     at ../../../libgcc/unwind.inc:290
#3 0x00000035c1909d36 in GI backtrace
(array=array@entry=0x7fffffffd8b0, size=size@entry=64)
    at ../sysdeps/x86_64/backtrace.c:109
#4 0x00000035c1875d64 in __libc_message 
(do_abort=do_abort@entry=2, 
     fmt=fmt@entry=0x35c197d302 "*** %s ***: %s terminated\n") at 
../sysdeps/unix/sysv/linux/libc_fatal.c:176
#5 0x00000035c190d6b7 in __GI___fortify_fail 
(msg=msg@entry=0x35c197d2ea "stack smashing detected") at 
fortify_fail.c:31
#6 0x00000035c190d680 in __stack_chk_fail () at 
stack chk fail.c:28
#7 0x00000000004006b1 in main ()
(gdb) print pc
$2 = (unsigned char *) 0x41414141 <Address 0x41414141 out of
bounds>
(gdb)
```
As you can see, instead of killing the process, SIGSEGV was received. The crash happened exactly where we predict in our previous analyze. Let's now simulate that we fully control memory where return address point to (signal frame):

```
(gdb) r `perl -e 'print "A"x300'`
The program being debugged has been started already.
Start it from the beginning? (y or n) y
Starting program: /home/pi3/test `perl -e 'print "A"x300'`
DONE!
*** stack smashing detected ***: /home/pi3/test terminated
Breakpoint 9, uw frame state for
(context=context@entry=0x7fffffffd370, 
fs=fs@entry=0x7fffffffd1c0)
     at ../../../libgcc/unwind-dw2.c:1233
1233 {
(gdb) c
...
<many times>
...
(gdb) print context->ra
$161 = (void *) 0x41414141414141(gdb) set context->ra = 0x7ffffffde101
...
<let's pad the memory>
...
(gdb) set $pos = 0(gdb) while ($pos < 4000)
\text{Set} *(0x7ffffffde101+$pos++) = 0x4141414141414141
>end
(gdb) while ($pos < 4000)
\text{Set} *(0x7ffffffde101-$pos++) = 0x4141414141414141
>end
(gdb) list
1228 args size and lsda members of CONTEXT, as they are
really information
1229 about the caller's frame. */
1230
1231 static Unwind Reason Code
1232 uw frame state for (struct Unwind Context *context,
Unwind FrameState *fs)
1233 {
1234 const struct dwarf fde *fde;
1235 const struct dwarf cie *cie;
1236 const unsigned char *aug, *insn, *end;
1237
(gdb) 
1238 memset (fs, 0, sizeof (*fs));
1239 context->args size = 0;1240 context->lsda = 0;
1241
1242 if (context->ra == 0)
1243 return URC END OF STACK;
1244
1245 fde = Unwind Find FDE (context->ra +
Unwind IsSignalFrame (context) - 1,
```

```
1246 \&context->bases);
1247 if (fde == NULL)
(gdb) 
1248 {
1249 #ifdef MD_FALLBACK_FRAME_STATE_FOR
1250 /* Couldn't find frame unwind info for this function. 
Try a
1251 target-specific fallback mechanism. This will 
necessarily
1252 not provide a personality routine or LSDA. */
1253 return MD_FALLBACK_FRAME_STATE_FOR (context, fs);
1254 #else
1255 return URC END OF STACK;
1256 #endif
1257 }
(gdb) b 1247
Breakpoint 20 at 0x35c400ec8c: file ../../../libgcc/unwind-dw2.c, 
line 1247.
(gdb) c
Continuing.
Breakpoint 20, uw frame state for
(context=context@entry=0x7fffffffd370, 
fs=fs@entry=0x7fffffffd460)
   at \ldots,,,,,,libgcc/unwind-dw2.c:1247
1247 if (fde == NULL)
(gdb) del 20
(gdb) list
1242 if (context->ra == 0)
1243 return URC END OF STACK;
1244
1245 fde = Unwind Find FDE (context->ra +
Unwind IsSignalFrame (context) - 1,
1246 \& context->bases);
1247 if (fde == NULL)
1248 {
1249 #ifdef MD_FALLBACK_FRAME_STATE_FOR
1250 /* Couldn't find frame unwind info for this function. 
Try a
1251 target-specific fallback mechanism. This will 
necessarily
(gdb) si
1245 fde = Unwind Find FDE (context->ra +
Unwind IsSignalFrame (context) - 1,
(gdb) 
1247 if (fde == NULL)
(gdb) 
1232 uw frame state for (struct Unwind Context *context,
Unwind FrameState *fs)
(gdb) 
0x00000035c400f00c 1232 uw frame state for (struct
Unwind Context *context, Unwind FrameState *fs)
```

```
(gdb) 
x86_64_fallback_frame_state (context=0x7fffffffd370,
context=0x7fffffffd370, fs=0x7fffffffd460) at ./md-unwind-
support.h:68
68 return URC END OF STACK;
(gdb) 
58 if (* (unsigned char *) (pc+0) == 0x48)(gdb) list
53 #ifdef LP64
54 #define RT_SIGRETURN_SYSCALL 0x050f0000000fc0c7ULL
55 #else
56 #define RT_SIGRETURN_SYSCALL 0x050f40000201c0c7ULL
57 #endif
58 if (* (unsigned char *) (pc+0) == 0x4859 &\&* (unsigned long long *) (pc+1) ==
RT_SIGRETURN_SYSCALL)
60 {
61 struct ucontext *uc = context->cfa;
62 /* The void * cast is necessary to avoid an aliasing 
warning.
(gdb) 
63 The aliasing warning is correct, but should not be 
a problem
64 because it does not alias anything. */
65 sc = (struct sigcontext *) (void *) &uc -
>uc_mcontext;
66 }
67 else
68 return URC END OF STACK;
69
70 new cfa = sc->rsp;71 fs->regs.cfa how = CFA REG OFFSET;
72 /* Register 7 is rsp */
(gdb) x/20i $rip
\Rightarrow 0x35c400f018 <uw frame state for+1080>: cmpb $0x48, (8rxx)
    0x35c400f01b <uw_frame_state_for+1083>: jne 0x35c400eded 
<uw_frame_state_for+525>
  0x35c400f021 <uw frame state for+1089>: movabs
$0x50f0000000fc0c7,%rsi
   0x35c400f02b <uw frame state for+1099>: cmp 8rsi,0x1(8rcx) 0x35c400f02f <uw_frame_state_for+1103>: jne 0x35c400eded 
<uw_frame_state_for+525>
  0x35c400f035 <uw frame state for+1109>: mov
0xa0(*rdx), *rx0x35c400f03c <uw frame state for+1116>: lea
0x90(*rdx), ***0x35c400f043 <uw frame state for+1123>: movl
$0x1,0x140(%r12)
   0x35c400f04f <uw frame state for+1135>: movq
$0x7,0x130(%r12)
   0x35c400f05b <uw frame state for+1147>: movl $0x1,0x8(%r12)
```

```
0x35c400f064 <uw frame state for+1156>: movl
$0x1,0x18(%r12)
   0x35c400f06d <uw frame state for+1165>: movl
$0x1,0x28(%r12)
   0x35c400f076 <uw frame state for+1174>: mov %rax, %rcx
   0x35c400f079 <uw frame state for+1177>: sub %rax,%rsi
   0x35c400f07c <uw frame state for+1180>: movl
$0x1,0x38(%r12)
   0x35c400f085 <uw frame state for+1189>: sub %rdx,%rcx
   0x35c400f088 <uw frame state for+1192>: mov 8rsi,(8r12)
   0x35c400f08c <uw frame state for+1196>: lea
0x88(%rdx),%rsi
   0x35c400f093 <uw frame state for+1203>: mov
%rcx,0x128(%r12)
   0x35c400f09b <uw frame state for+1211>: lea
0x28(%rdx),%rcx
(gdb) x/x $rcx
0x7ffffffde101: 0x41
...
<we need to change the memory layout to pass the checks>
...
(gdb) set *$rcx=0x48
(gdb) x/x $rcx
0x7ffffffde101: 0x48
(gdb) echo 0x5 0f 00 00 00 0f c0 c7 \n
0x5 0f 00 00 00 0f c0 c7 
(gdb) set *($rcx+5)=00(qdb) set *($rcx+6)=00\text{ (qdb)} \text{ set } * (\text{$rcx+7)} = 0 \text{x0f}(gdb) set *($rcx+8)=0x05(gdb) x/8x $rcx+1
0x7ffffffde102: 0xc7 0xc0 0x0f 0x00 0x00 0x00 0x0f 0x05
(gdb) si
0x00000035c400f01b 58 if (*(unsigned char *)(pc+0) == 0x48
(gdb) 
59 &\&* (unsigned long long *) (pc+1) ==
RT_SIGRETURN_SYSCALL)
(gdb) 
0x00000035c400f02b 59 && *(unsigned long long *)(pc+1) 
== RT_SIGRETURN_SYSCALL)
(gdb) 
0x00000035c400f02f 59 && *(unsigned long long *)(pc+1) 
== RT_SIGRETURN_SYSCALL)
(gdb) list
54 #define RT_SIGRETURN_SYSCALL 0x050f0000000fc0c7ULL
55 #else
56 #define RT_SIGRETURN_SYSCALL 0x050f40000201c0c7ULL
57 #endif
58 if (* (unsigned char *) (pc+0) == 0x48)59 &\&* (unsigned long long *) (pc+1) ==
RT_SIGRETURN_SYSCALL)
60 {
```

```
Adam 'pi3' Zabrocki
 11 November 2013
```

```
61 struct ucontext *uc = context->cfa;
62 \frac{1}{1} /* The void * cast is necessary to avoid an aliasing
warning.
63 The aliasing warning is correct, but should not be 
a problem
(gdb) 
64 because it does not alias anything. */
65 sc = (struct sigcontext \star) (void \star) &uc -
>uc_mcontext;
66 }
67 else
68 return URC END OF STACK;
69
70 new cfa = sc\text{-}\gamma sp;
71 fs->regs.cfa how = CFA REG OFFSET;
72 /* Register 7 is rsp */73 fs->regs.cfa reg = 7;(gdb) si
70 new cfa = sc->rsp;(gdb) print sc
$163 = (struct sigcontext *) 0x7fffffffdfd8
(gdb) print/x *sc
$165 = {r8 = 0x4141414141414141, r9 = 0x41414141414141, r10 =}0x4141414141414141, r11 = 0x41414141414141,r12 = 0x4141414141414141, r13 = 0x41414141414141, r14 =0x41414141414141, r15 = 0x41414141414141,rdi = 0x4141414141414141, rsi = 0x41414141414141, rbp =0x4141414141414141, rbx = 0x4141414141414141, 
 rdx = 0x4141414141414141, rax = 0x4141414141414141, rcx =
0x4141414141414141, rsp = 0x4141414141414141, 
 rip = 0x7f0041414141, eflags = 0x0, cs = 0x569, gs = 0x40, fs =
0x0, pad0 = 0x0, err = 0x7fffffffe078, trapno = 0x1c,
 oldmask = 0x^2, cr2 = 0x7fffffffe367, {fpstate = 0x7fffffffe376,
fpstate word = 0x7ffffffefe376, reserved1 = {0x0,
 0x7fffffffe4a3, 0x7fffffffe4ae, 0x7fffffffe4c0, 
0x7fffffffe4df, 0x7fffffffe514, 0x7fffffffe52b, 0x7fffffffe53b}}
(gdb) si
78 fs->regs.reg[0].loc.offset = (long) &sc->rax - new cfa;
(gdb) 
71 fs->regs.cfa how = CFA REG OFFSET;
(gdb) 
73 fs->regs.cfa reg = 7;(gdb) 
77 fs->regs.reg[0].how = REG SAVED OFFSET;
(gdb) 
79 fs->regs.reg[1].how = REG SAVED OFFSET;
(gdb) 
81 fs->regs.reg[2].how = REG SAVED OFFSET;
(gdb) 
74 fs->regs.cfa offset = new cfa - (long) context->cfa;
(gdb) 
78 fs \rightarrow reg[s].loc.offset = (long) &sc \rightarrow raw - new cfa;
```
(gdb) 83 fs->regs.reg[3].how = REG SAVED OFFSET; (gdb) 74 fs->regs.cfa offset = new cfa - (long) context->cfa; (gdb) 78 fs->regs.reg[0].loc.offset =  $(long)$ &sc->rax - new cfa; (gdb) 80 fs->regs.reg[1].loc.offset =  $(long)$ &sc->rdx - new cfa; (gdb) 74 fs->regs.cfa offset = new cfa - (long) context->cfa; (gdb) 78  $fs \rightarrow regs.reg[0].loc.offset = (long) ≻ \rightarrow raw - new cfa;$ (gdb) 85 fs->regs.reg[4].how = REG SAVED OFFSET; (gdb) 80 fs->regs.reg[1].loc.offset =  $(long)$ &sc->rdx - new cfa; (gdb) 87 fs->regs.reg[5].how = REG SAVED OFFSET; (gdb) 89 fs->regs.reg[6].how = REG SAVED OFFSET; (gdb) 92 fs->regs.reg[8].loc.offset =  $long)$   $&sc->r8$  - new cfa; (gdb) 80 fs->regs.reg[1].loc.offset = (long) &sc->rdx - new cfa; (gdb) 82 fs->regs.reg[2].loc.offset =  $(long)$ &sc->rcx - new cfa; (gdb) 92  $fs \rightarrow regs.read[8].loc.offset = (long) ≻ \rightarrow rs - new cfa;$ (gdb) 94 fs->regs.reg[9].loc.offset = (long) &sc->r9 - new cfa; (gdb) 91 fs->regs.reg[8].how = REG SAVED OFFSET; (gdb) 82 fs->regs.reg[2].loc.offset =  $(long)$ &sc->rcx - new cfa; (gdb) 93 fs->regs.reg[9].how = REG SAVED OFFSET; (gdb) 95 fs->regs.reg[10].how = REG SAVED OFFSET; (gdb) 94  $fs \rightarrow regs.reg[9].loc.offset = (long) ≻ \rightarrow r9 - new cfa;$ (gdb) 82 fs->regs.reg[2].loc.offset =  $(long)$ &sc->rcx - new cfa; (gdb) 84 fs->regs.reg[3].loc.offset = (long) &sc->rbx - new cfa; (gdb) 94 fs->regs.reg[9].loc.offset =  $long)$ &sc->r9 - new cfa; (gdb) 96  $fs \rightarrow reg[s.10].loc.offset = (long) \≻ \rightarrow r10 - new cfa;$ (gdb) 97 fs->regs.reg[11].how = REG SAVED OFFSET; (gdb) 84 fs->regs.reg[3].loc.offset = (long) &sc->rbx - new cfa;

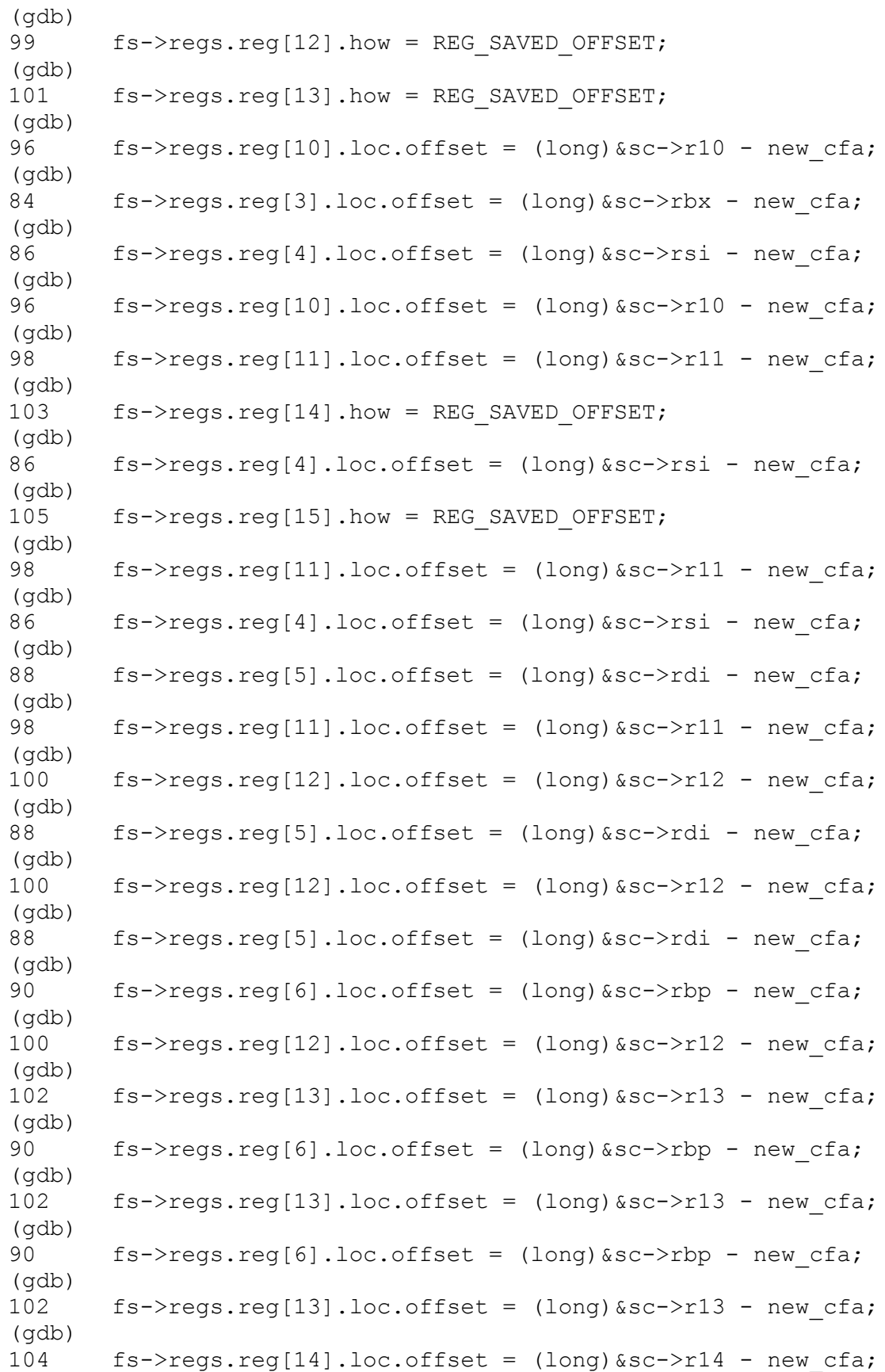

(gdb) 0x00000035c400f1be 104 fs->regs.reg[14].loc.offset =  $(long)$  &sc->r14 - new cfa; (gdb)  $0x00000035c400f1c1$  104  $fs\rightarrow regs.reg[14].loc.offset =$  $(long)$  &sc->r14 - new cfa; (gdb) 106  $fs \rightarrow regs.reg[15].loc.offset = (long) ≻ \rightarrow r15 - new cfa;$ (gdb) 108 fs->regs.reg[16].loc.offset = (long)&sc->rip - new\_cfa; (gdb) 0x00000035c400f1d4 108 fs->regs.reg[16].loc.offset =  $(long)$  &sc->rip - new cfa; (gdb) 106  $fs \rightarrow regs.reg[15].loc.offset = (long) ≻ \rightarrow r15 - new cfa;$ (gdb) 111 return URC NO REASON; (gdb) 106 fs->regs.reg[15].loc.offset = (long)&sc->r15 - new\_cfa; (gdb) 107 fs->regs.reg[16].how = REG SAVED OFFSET; (gdb) 108 fs->regs.reg[16].loc.offset = (long) &sc->rip - new cfa; (gdb) 109 fs->retaddr column = 16; (gdb) 110  $fs\rightarrow signal frame = 1;$ (gdb)  $0x00000035c400f20d$  110  $fs$ ->signal frame = 1; (gdb) uw frame state for (context=context@entry=0x7fffffffd370, fs=fs@entry=0x7fffffffd460) at ../../../libgcc/unwind-dw2.c:1296 1296 } (gdb) 0x00000035c400edf1 1296 } (gdb) list  $1291$  insn = aug; 1292 end = (const unsigned char \*) next fde (fde); 1293 execute cfa program (insn, end, context, fs); 1294 1295 return URC NO REASON; 1296 } 1297 ^L 1298 typedef struct frame state 1299 { 1300 void \*cfa; (gdb) si 0x00000035c400edf2 1296 } (gdb) si 0x00000035c400edf3 1296 } (gdb) 0x00000035c400edf5 1296 }

```
(gdb) 
0x00000035c400edf7 1296 }
(gdb) 
0x00000035c400edf9 1296 }
(gdb) 
0x00000035c400edfb 1296 }
(gdb) si
Unwind Backtrace (trace=0x35c1909bc0 <br/>backtrace helper>,
trace argument=0x7fffffffd620) at ../../../libgcc/unwind.inc:291
291 if (code != URC NO REASON && code !=
URC END OF STACK)
(gdb) 
290 code = uw frame state for (\&context, \&fs);
(gdb) 
291 if (code != URC_NO_REASON && code !=
URC END OF STACK)
(gdb) 
0x00000035c400ff21  291  if (code != URC NO REASON &&
code != _URC_END_OF_STACK)
(gdb) 
0x00000035c400ff23  291  if (code != URC NO REASON &&
code != URC END OF STACK)
(gdb) 
295 if ((*trace) (&context, trace argument) !=
URC NO REASON)
(gdb) 
0x00000035c400fef3 295 if ((*trace) (&context, 
trace argument) != URC NO REASON)
(gdb) n
299 if (code == URC_END_OF_STACK)
(gdb) print code
$167 = URC NO REASON(gdb) n
303 uw update context (&context, &fs);
(gdb) print fs->regs.cfa_how
$168 = CFA REG OFFSET
(gdb) p/x context->cfa
$169 = 0x7fffffffdb0(gdb) si
0x00000035c400ff06 303 uw update context (&context,
&fs);
(gdb) 
0x00000035c400ff09 303 uw update context (&context,
&fs);
(gdb) 
uw update context (context=context@entry=0x7fffffffd370,
fs=fs@entry=0x7fffffffd460) at ../../../libgcc/unwind-dw2.c:1505
1505 {
(gdb) 
0x00000035c400eb51 1505 {
(gdb) 
0x00000035c400eb54 1505 {
```

```
(gdb) 
0x00000035c400eb55 1505 {
(gdb) 
0x00000035c400eb58 1505 {
(gdb) 
1506 uw update context 1 (context, fs);
(gdb) 
uw update context 1 (context=context@entry=0x7fffffffd370,
fs=fs@entry=0x7fffffffd460) at ../../../libgcc/unwind-dw2.c:1382
1382 {
(gdb)<br>1383
      struct Unwind Context orig context = *context;
(gdb) n
1382 {
(gdb) 
1383 struct Unwind Context orig context = *context;
(gdb) 
1382 {
(gdb) 
1383 struct Unwind Context orig context = *context;
(gdb) 
1405 if (! Unwind GetGRPtr (&orig context,
 builtin dwarf sp column ()))
(gdb) 
1406 __ Unwind_SetSpColumn (&orig_context, context->cfa,
&tmp_sp);
(gdb) 
1407 _Unwind_SetGRPtr (context, _builtin dwarf sp column (),
NULL);
(gdb) 
1411 switch (fs->regs.cfa how)
(gdb) 
1407 Unwind SetGRPtr (context, builtin dwarf sp column (),
NULL);
(gdb) 
1411 switch (fs->regs.cfa how)
(gdb) 
1414 cfa = Unwind GetPtr (&orig context, fs-
>regs.cfa_reg);
(gdb) 
1415 cfa += fs->regs.cfa offset;
(gdb) 
1416 break;
(gdb) 
1436 switch (fs->regs.reg[i].how)
(gdb) 
1432 context->cfa = cfa;(gdb) 
1467 Unwind SetGRPtr (context, i, (void *) val);
(gdb) 
1436 switch (fs->regs.reg[i].how)
(gdb)
```
1443 Unwind SetGRPtr (context, i, (gdb) 1435 for  $(i = 0; i <$  DWARF FRAME REGISTERS + 1; ++i) (gdb) 1436 switch (fs->regs.reg[i].how) (gdb) 1443 Unwind SetGRPtr (context, i, (gdb) 1435 for  $(i = 0; i <$  DWARF FRAME REGISTERS + 1; ++i) (gdb) 1436 switch (fs->regs.reg[i].how) (gdb) 1443 Unwind SetGRPtr (context, i, (gdb) 1435 for  $(i = 0; i <$  DWARF FRAME REGISTERS + 1; ++i) (gdb) 1436 switch (fs->regs.reg[i].how) (gdb) 1443 Unwind SetGRPtr (context, i, (gdb) 1435 for  $(i = 0; i <$  DWARF FRAME REGISTERS + 1; ++i) (gdb) 1436 switch (fs->regs.reg[i].how) (gdb) 1443 Unwind SetGRPtr (context, i, (gdb) 1435 for  $(i = 0; i <$  DWARF FRAME REGISTERS + 1; ++i) (gdb) 1436 switch (fs->regs.reg[i].how) (gdb) 1443 Unwind SetGRPtr (context, i, (gdb) 1435 for  $(i = 0; i <$  DWARF FRAME REGISTERS + 1; ++i) (gdb) 1436 switch (fs->regs.reg[i].how) (gdb) 1443 Unwind SetGRPtr (context, i, (gdb) 1435 for  $(i = 0; i <$  DWARF FRAME REGISTERS + 1; ++i) (gdb) 1436 switch (fs->regs.reg[i].how) (gdb) 1435 for  $(i = 0; i <$  DWARF FRAME REGISTERS + 1; ++i) (gdb) 1436 switch (fs->regs.reg[i].how) (gdb) 1443 Unwind SetGRPtr (context, i, (gdb) 1435 for  $(i = 0; i <$  DWARF FRAME REGISTERS + 1; ++i) (gdb) 1436 switch (fs->regs.reg[i].how) (gdb)

1443 Unwind SetGRPtr (context, i, (gdb) 1435 for  $(i = 0; i <$  DWARF FRAME REGISTERS + 1; ++i) (gdb) 1436 switch (fs->regs.reg[i].how) (gdb) 1443 Unwind SetGRPtr (context, i, (gdb) 1435 for  $(i = 0; i <$  DWARF FRAME REGISTERS + 1; ++i) (gdb) 1436 switch (fs->regs.reg[i].how) (gdb) 1443 Unwind SetGRPtr (context, i, (gdb) 1435 for  $(i = 0; i <$  DWARF FRAME REGISTERS + 1; ++i) (gdb) 1436 switch (fs->regs.reg[i].how) (gdb) 1443 Unwind SetGRPtr (context, i, (gdb) 1435 for  $(i = 0; i <$  DWARF FRAME REGISTERS + 1; ++i) (gdb) 1436 switch (fs->regs.reg[i].how) (gdb) 1443 Unwind SetGRPtr (context, i, (gdb) 1435 for  $(i = 0; i <$  DWARF FRAME REGISTERS + 1; ++i) (gdb) 1436 switch (fs->regs.reg[i].how) (gdb) 1443 Unwind SetGRPtr (context, i, (gdb) 1435 for  $(i = 0; i <$  DWARF FRAME REGISTERS + 1; ++i) (gdb) 1436 switch (fs->regs.reg[i].how) (gdb) 1443 Unwind SetGRPtr (context, i, (gdb) 1435 for  $(i = 0; i <$  DWARF FRAME REGISTERS + 1; ++i) (gdb) 1436 switch (fs->regs.reg[i].how) (gdb) 1443 Unwind SetGRPtr (context, i, (gdb) 1435 for  $(i = 0; i <$  DWARF FRAME REGISTERS + 1; ++i) (gdb) 1436 switch (fs->regs.reg[i].how) (gdb) 1435 for  $(i = 0; i <$  DWARF FRAME REGISTERS + 1; ++i) (gdb) 1491 Unwind SetSignalFrame (context, fs->signal frame); (gdb)

```
1496 }
(gdb) 
uw update context (context=context@entry=0x7fffffffd370,
f = f = fs@entry=0x7fffffffd460) at \ldots/../../libgcc/unwind-dw2.c:1514
1514 if (fs->regs.reg[DWARF_REG_TO_UNWIND_COLUMN (fs-
>retaddr column)].how
(gdb) 
1523 (Unwind GetPtr (context, fs->retaddr column));
(gdb) 
1522 context->ra = builtin extract return addr
(gdb) n
1524 }
(gdb) print context->ra
$170 = (void *) 0x7f0041414141 < - Newly calculated return address(gdb) list
1519 else
1520 /* Compute the return address now, since the return 
address column
1521 can change from frame to frame. */1522 context->ra = builtin extract return addr
1523 (Unwind GetPtr (context, fs->retaddr column));
1524 }
1525
1526 static void
1527 uw advance context (struct Unwind Context *context,
Unwind FrameState *fs)
1528 {
(gdb) x/20i $rip
=> 0x35c400ebba <uw update context+106>: add $0x8,%rsp
   0x35c400ebbe <uw_update_context+110>: pop %rbx
   0x35c400ebbf <uw update context+111>: pop %rbp
   0x35c400ebc0 <uw update context+112>: retq
   0x35c400ebc1 <uw update context+113>: nopl 0x0(%rax)
   0x35c400ebc8 <uw update context+120>: movq
$0x0,0x98(%rbx)
   0x35c400ebd3 <uw update context+131>: add $0x8,%rsp
   0x35c400ebd7 <uw update context+135>: pop %rbx
   0x35c400ebd8 <uw update context+136>: pop %rbp
   0x35c400ebd9 <uw update context+137>: retq
   0x35c400ebda: nopw 0x0 (8xax, 8xax, 1)
   0x35c400ebe0 <uw frame state for>: push %r15
   0x35c400ebe2 <uw frame state for+2>: mov $0x180, %edx
   0x35c400ebe7 <uw frame state for+7>: push %r14
   0x35c400ebe9 <uw frame state for+9>: push %r13
   0x35c400ebeb <uw frame state for+11>: mov %rdi,%r13
   0x35c400ebee <uw frame state for+14>: mov %rsi,%rdi
   0x35c400ebf1 <uw frame state for+17>: push %r12
   0x35c400ebf3 <uw frame state for+19>: mov %rsi,%r12
   0x35c400ebf6 <uw_frame state for+22>: push %rbp
(gdb) i r rcx
rcx 0x7f0041414141 139639071523137
(gdb) p/x * fs
```
11 November 2013

```
$171 = {reg = {reg = {(loc = {reg = 0xbebf3bebebebe9eff, offset = }}\n}0xbebf3ebebebe9eff, exp = 0xbebf3ebebe9eff, how = 0x1,
      {loc} = {reg} = 0xbebf3ebebebe9ef7, offset =
0xbebf3ebebe9ef7, exp = 0xbebf3ebebe9ef7, how = 0x1, 10c ={
          reg = 0xbebf3ebebebe9f07, offset = 0xbebf3ebebebe9f07, 
exp = 0xbebf3ebebebf9f07, how = 0x1, \{loc = \{reg = 0xbebf3ebebebe9eef, offset = 0xbebf3ebebe9eef,exp = 0xbebf3ebebebe9eef, how = 0x1, \{loc = \{ reg = 0xbebf3ebebebe9edf, offset = 0xbebf3ebebebe9edf, 
exp = 0xbebf3ebebebededf, how = 0x1, \{loc = \{ reg = 0xbebf3ebebebe9ed7, offset = 0xbebf3ebebebe9ed7, 
exp = 0xbebf3ebebebe9ed7}, how = 0x1}, {loc = {
          reg = 0xbebf3ebebebe9ee7, offset = 0xbebf3ebebebe9ee7, 
exp = 0xbebf3ebebebe9ee7}, how = 0x1, {loc = {reg = 0x0},
         offset = 0x0, exp = 0x0, how = 0x0, \{loc = \{reg =0xbebf3ebebebe9e97, offset = 0xbebf3ebebebe9e97, 
         exp = 0xbebf3ebebebe9e97}, how = 0x1, {loc = {reg =
0xbebf3ebebebe9e9f, offset = 0xbebf3ebebebe9e9f, 
         exp = 0xbebf3ebebebe9ef}, how = 0x1, {loc = {reg =
0xbebf3ebebebe9ea7, offset = 0xbebf3ebebebe9ea7, 
         exp = 0xbebf3ebebebe9ea7}, how = 0x1}, {loc = {reg =
0xbebf3ebebebe9eaf, offset = 0xbebf3ebebebe9eaf, 
         exp = 0xbebf3ebebebe9eaf, how = 0x1, {loc = {reg =
0xbebf3ebebebe9eb7, offset = 0xbebf3ebebebe9eb7, 
         exp = 0xbebf3ebebebe9eb7}, how = 0x1, {loc = {reg =
0xbebf3ebebebe9ebf, offset = 0xbebf3ebebebe9ebf,exp = 0xbebf3ebebebe9ebf, how = 0x1, {loc = {reg =}0xbebf3ebebebe9ec7, offset = 0xbebf3ebebebe9ec7, 
         exp = 0xbebf3ebebebe9ec7}, how = 0x1, {loc = {reg =
0xbebf3ebebebe9ecf, offset = 0xbebf3ebebebe9ecf, 
         exp = 0xbebf3ebebebe9ecf, how = 0x1, {loc = {reg =
0xbebf3ebebebe9f17, offset = 0xbebf3ebebebe9f17, 
         exp = 0xbebf3ebebebf9f17, how = 0x1, {loc = {reg =
0x0, offset = 0x0, exp = 0x0, how = 0x0}, prev = 0x0,
   cfa offset = 0x4140c14141416191, cfa reg = 0x7, cfa exp =
0x0, cfa how = 0x1, pc = 0x0, personality = 0x0,
 data align = 0x0, code align = 0x0, retaddr column = 0x10,
fde encoding = 0x0, lsda encoding = 0x0, saw z = 0x0,
 signal frame = 0x1, eh ptr = 0x0}
(gdb)
```
The latest values in the context and frame state variables corresponds to the relative offsets from the 0x4141414141414141 values. Next interation of the main loop eventually cause the read-AV because currently calculated return address is pointing to the unreachable memory. We returned to the starting point.

#### Scenario 4b – let's try to check if DWARF instructions are emulated if we fully control FDE:

```
(gdb) r `perl -e 'print "A"x300'`
The program being debugged has been started already.
Start it from the beginning? (y or n) y
Starting program: /home/pi3/test `perl -e 'print "A"x300'`
DONE!
*** stack smashing detected ***: /home/pi3/test terminated
Breakpoint 9, uw frame state for
(context=context@entry=0x7fffffffd370, 
fs=fs@entry=0x7fffffffd1c0)
   at \ldots,,,,,,libgcc/unwind-dw2.c:1233
1233 {
(gdb) c
Continuing.
...
\leq keep going until we hit what we want... >
...
(gdb) source pi3-test <- prepare the memory and do padding
Breakpoint 18 at 0x35c400ec8c: file ../../../libgcc/unwind-dw2.c, 
line 1247.
Breakpoint 18, uw frame state for
(context=context@entry=0x7fffffffd370, 
fs=fs@entry=0x7fffffffd460)
   at \ldots/\ldots/\ldotslibgcc/unwind-dw2.c:1247
1247 if (fde == NULL)
1245 fde = Unwind Find FDE (context->ra +
Unwind IsSignalFrame (context) - 1,
1247 if (fde == NULL)
1259 fs->pc = context->bases.func;
get cie (f=<optimized out>) at ../../../libgcc/unwind-dw2-
fde.h:157
157 return (const void *) & f->CIE delta - f->CIE delta;
uw frame state for (context=context@entry=0x7fffffffd370,
fs=fs@entry=0x7fffffffd460) at ../../../libgcc/unwind-dw2.c:1259
1259 fs->pc = context->bases.func;
get cie (f=0x7ffffffde101) at \ldots.../.../libgcc/unwind-dw2-
fde.h:157
157 return (const void *) &f->CIE delta - f->CIE delta;
0x00000035c400ecaf 157 return (const void *) &f->CIE delta -
f->CIE delta;
(gdb) si
extract cie info (fs=0x7fffffffd460, context=0x7fffffffd370,
cie=0x7fffbebc9fc4) at ../../../libgcc/unwind-dw2.c:415
415 const unsigned char *aug = cie->augmentation;
(gdb) set cie = context->ra
(gdb) print *cie
$138 = {length = 1094795585, CIE id = 1094795585, version = 65}'A', augmentation = 0x7fffffdel0a 'A' <repeats 200 times>...}
```
(gdb) set cie->version = 0x1

...

### <fix the memory to avoid killing by gcc\_unreachable() or gcc\_assert()>

... (gdb) print \*cie  $$139 = {length = 1094795585, CIE id = 1094795585, version = 1}$ '\001', augmentation =  $0x7fffffde10a 'A'$  <repeats 200 times>...} (gdb) si 416 const unsigned char  $*p = aug + strlen$  ((const char \*)aug) + 1; (gdb)  $0x00000035c400ecb9$  416 const unsigned char \*p = aug + strlen ((const char  $\star$ ) aug) + 1; (gdb) n 423 if  $(aug[0] == 'e' & aug[1] == 'h')$ (gdb) si 416 const unsigned char  $*p = aug + strlen$  ((const char \*)aug)  $+ 1;$ (gdb) 423 if  $(aug[0] == 'e' & aug[1] == 'h')$ (gdb) 433 if ( builtin expect (cie->version >= 4, 0)) (gdb) x/20i \$rip  $\Rightarrow$  0x35c400ecce <uw frame state for+238>: cmpb  $$0x3,0x8 ($?r14)$  0x35c400ecd3 <uw\_frame\_state\_for+243>: ja 0x35c400f592 <uw\_frame\_state\_for+2482> 0x35c400ecd9 <uw\_frame\_state for+249>: xor %esi,%esi 0x35c400ecdb <uw\_frame\_state\_for+251>: xor %ecx,%ecx 0x35c400ecdd <uw frame state for+253>: nopl (%rax)  $0x35c400ece0$  <uw frame state for+256>: add  $$0x1,$  adi 0x35c400ece4 <uw frame state for+260>: movzbl - $0x1$ ( $d$ rdi), $d$ edx 0x35c400ece8 <uw frame state for+264>: mov %rdx, %rax  $0x35c400eceb$  <uw frame state for+267>: and  $$0x7f,$  %eax 0x35c400ecee <uw frame state for+270>: shl %cl,%rax 0x35c400ecf1 <uw frame state for+273>: add \$0x7,%ecx 0x35c400ecf4 <uw\_frame\_state\_for+276>: or %rax,%rsi 0x35c400ecf7 <uw\_frame\_state\_for+279>: test %dl,%dl 0x35c400ecf9 <uw frame state for+281>: js 0x35c400ece0 <uw\_frame\_state\_for+256> 0x35c400ecfb <uw\_frame\_state\_for+283>: mov %rsi,0x160(%r12) 0x35c400ed03 <uw frame state for+291>: lea  $0x40$  ( $8rsp$ ),  $8rsi$  0x35c400ed08 <uw\_frame\_state\_for+296>: callq 0x35c400d090 <read\_sleb128> 0x35c400ed0d <uw frame state for+301>: mov %rax, %rbx 0x35c400ed10 <uw frame state for+304>: mov  $0x40$  ( $8rsp$ ),  $8rxx$ 0x35c400ed15 <uw frame state for+309>: xor %esi,%esi

(gdb) x/x \$r14+0x8 0x7ffffffde109: 0x01 (gdb) si 0x00000035c400ecd3 433 if ( builtin expect (cie->version  $>= 4, 0)$ (gdb) x86\_64\_fallback\_frame\_state (context=<optimized out>, context=<optimized out>, fs=<optimized out>) at ./md-unwind-support.h:68 68 return URC END OF STACK; (gdb) x/20i \$rip => 0x35c400ecd9 <uw frame state for+249>: xor %esi, %esi 0x35c400ecdb <uw frame state for+251>: xor %ecx,%ecx 0x35c400ecdd <uw frame state for+253>: nopl (%rax) 0x35c400ece0 <uw frame state for+256>: add \$0x1,%rdi 0x35c400ece4 <uw frame state for+260>: movzbl - $0x1$ ( $xdi$ ), $x$ edx 0x35c400ece8 <uw frame state for+264>: mov %rdx, %rax 0x35c400eceb <uw frame state for+267>: and \$0x7f,%eax 0x35c400ecee <uw frame state for+270>: shl %cl,%rax 0x35c400ecf1 <uw frame state for+273>: add \$0x7,%ecx 0x35c400ecf4 <uw frame state for+276>: or %rax,%rsi 0x35c400ecf7 <uw frame state for+279>: test %dl,%dl 0x35c400ecf9 <uw frame state for+281>: js 0x35c400ece0 <uw\_frame\_state\_for+256> 0x35c400ecfb <uw frame state for+283>: mov %rsi,0x160(%r12) 0x35c400ed03 <uw frame state for+291>: lea  $0x40$  ( $8rsp$ ),  $8rsi$ 0x35c400ed08 <uw frame state for+296>: callq 0x35c400d090 <read\_sleb128> 0x35c400ed0d <uw\_frame\_state\_for+301>: mov %rax,%rbx 0x35c400ed10 <uw frame state for+304>: mov  $0x40$  ( $8rsp$ ),  $8rxx$ 0x35c400ed15 <uw frame state for+309>: xor %esi,%esi 0x35c400ed17 <uw frame state for+311>: xor %ecx,%ecx 0x35c400ed19 <uw frame state for+313>: mov %rax,0x158(%r12) (gdb) si 0x00000035c400ecdb 68 return URC END OF STACK; (gdb) 0x00000035c400ecdd 68 return URC END OF STACK;  $\text{(qdb)} \times \text{20i}$  \$rip  $\Rightarrow$  0x35c400ecdd <uw frame state for+253>: nopl (%rax) 0x35c400ece0 <uw frame state for+256>: add \$0x1,%rdi 0x35c400ece4 <uw frame state for+260>: movzbl - $0x1$ ( $rdi$ ), $3edx$ 0x35c400ece8 <uw frame state for+264>: mov %rdx,%rax 0x35c400eceb <uw frame state for+267>: and \$0x7f,%eax  $0x35c400$ ecee <uw frame state for+270>: shl %cl,%rax  $0x35c400ecf1$  <uw frame state for+273>: add  $$0x7,$   $secx$ 0x35c400ecf4 <uw frame state for+276>: or %rax, %rsi

0x35c400ecf7 <uw frame state for+279>: test %dl,%dl 0x35c400ecf9 <uw frame state for+281>: js 0x35c400ece0 <uw\_frame\_state\_for+256> 0x35c400ecfb <uw\_frame\_state\_for+283>: mov %rsi,0x160(%r12) 0x35c400ed03 <uw frame state for+291>: lea  $0x40$  ( $8rsp$ ),  $8rsi$ 0x35c400ed08 <uw frame state for+296>: callq 0x35c400d090 <read\_sleb128> 0x35c400ed0d <uw\_frame\_state\_for+301>: mov %rax,%rbx 0x35c400ed10 <uw frame state for+304>: mov  $0x40$  ( $8rsp$ ),  $8rxx$ 0x35c400ed15 <uw frame state for+309>: xor %esi,%esi 0x35c400ed17 <uw\_frame\_state\_for+311>: xor %ecx,%ecx 0x35c400ed19 <uw\_frame\_state\_for+313>: mov %rax,0x158(%r12) 0x35c400ed21 <uw frame state for+321>: cmpb \$0x1,0x8(%r14) 0x35c400ed26 <uw\_frame\_state\_for+326>: je 0x35c400f270 <uw\_frame\_state\_for+1680> (gdb) si read uleb128 (val=<optimized out>, p=0x7ffffffdf0a5 "") at ../../../libgcc/unwind-pe.h:140 140 byte =  $*p++;$ (gdb)  $0 \times 000000035c400ece4$  140 byte = \*p++; (gdb) 141 result  $=$  ((uleb128 t) byte & 0x7f)  $\lt\lt$  shift; (gdb)  $0x00000035c400eceb$  141 result  $=$  ((uleb128 t)byte &  $0x7f$  << shift; (gdb) 0x00000035c400ecee 141 result  $=$  ((uleb128 t)byte &  $0x7f$   $<<$  shift; (gdb) 142 shift += 7; (gdb) 141 result  $| = ($  ( uleb128 t) byte & 0x7f) << shift; (gdb) 144 while (byte & 0x80); (gdb) 0x00000035c400ecf9 144 while (byte & 0x80); (gdb) extract cie info (fs=0x7fffffffd460, context=0x7fffffffd370, cie=0x7ffffffde101) at ../../../libgcc/unwind-dw2.c:442 442 fs->code align = (Unwind Word)utmp; (gdb) print utmp  $$140 = 0$ (gdb) si 443  $p = read sleb128 (p, &stm);$ (gdb) x/20i \$rip => 0x35c400ed03 <uw\_frame\_state\_for+291>: lea 0x40(%rsp),%rsi

11 November 2013

```
 0x35c400ed08 <uw_frame_state_for+296>: callq 0x35c400d090 
<read_sleb128>
  0x35c400ed0d <uw frame state for+301>: mov %rax,%rbx
  0x35c400ed10 <uw_frame_state_for+304>: mov
0x40 (8rsp), 8rxx0x35c400ed15 <uw frame state for+309>: xor %esi,%esi
  0x35c400ed17 <uw frame state for+311>: xor %ecx, %ecx
  0x35c400ed19 <uw frame state for+313>: mov
%rax,0x158(%r12)
  0x35c400ed21 <uw frame state for+321>: cmpb $0x1,0x8(%r14)
  0x35c400ed26 <uw frame state for+326>: je 0x35c400f270
<uw_frame_state_for+1680>
  0x35c400ed2c <uw frame state for+332>: nopl 0x0(%rax)
  0x35c400ed30 <uw frame state for+336>: add $0x1,%rbx
  0x35c400ed34 <uw frame state for+340>: movzbl -
0x1(%rbx),%edx
  0x35c400ed38 <uw frame state for+344>: mov %rdx,%rax
  0x35c400ed3b <uw frame state for+347>: and $0x7f,%eax
  0x35c400ed3e <uw frame state for+350>: shl %cl,%rax
  0x35c400ed41 <uw frame state for+353>: add $0x7, secx0x35c400ed44 <uw frame state for+356>: or %rax, %rsi
  0x35c400ed47 <uw frame state for+359>: test %dl,%dl
  0x35c400ed49 <uw frame state for+361>: js 0x35c400ed30
<uw_frame_state_for+336>
  0x35c400ed4b <uw frame state for+363>: mov
%rsi,0x168(%r12)
(gdb) si
0x00000035c400ed08 443 p = read sleb128 (p, &stmp);
(gdb)
read sleb128 (p=0x7ffffffdf0a6 "", val=val@entry=0x7fffffffd320)
at ../../../libgcc/unwind-pe.h:154
154 {
(gdb) 
159 result = 0;(gdb) 
155 unsigned int shift = 0;
(gdb) 
0x00000035c400d098 155 unsigned int shift = 0;
(gdb) 
162 byte = *p++;(gdb) 
0x00000035c400d0a4 162 byte = *p++;
(gdb) 
163 result = ((uleb128 t) byte & 0x7f) << shift;
(gdb) 
0x00000035c400d0ab 163 result = ((uleb128 t)byte &
0x7f << shift;
(gdb) 
0x00000035c400d0ae 163 result = ((uleb128 t)byte &
0x7f << shift;
(gdb) 
164 shift += 7;
```

```
Adam 'pi3' Zabrocki
11 November 2013
```

```
(gdb) 
163 result = ((uleb128 t)byte & 0x7f) << shift;
(gdb) 
166 while (byte & 0x80);
(gdb) 
0x00000035c400d0ba 166 while (byte & 0x80);
(gdb) 
169 if (shift \langle 8 * sizeof(result) && (byte & 0x40) != 0)
(gdb) 
0x00000035c400d0bf 169 if (shift < 8 * sizeof(result) && 
(byte & 0x40) != 0)
(gdb) 
0x00000035c400d0c1 169 if (shift < 8 * sizeof(result) && 
(byte \& 0x40) != 0)
(gdb) 
0x00000035c400d0c4 169 if (shift < 8 * sizeof(result) && 
(byte & 0x40) != 0)(gdb) 
172 *val = (sleb128 t) result;(gdb) 
174 }
(gdb) 
0x00000035c400ed0d in extract cie info (fs=0x7fffffffd460,
context=0x7fffffffd370, cie=0x7ffffffde101)
    at ../../../libgcc/unwind-dw2.c:443
443 p = read sleb128 (p, &stm);(gdb)
444 fs->data align = (Unwind Sword)stmp;
(gdb) 
445 if (cie->version == 1)
(gdb) 
0x00000035c400ed17 445 if (cie->version == 1)
(gdb) 
444 fs->data align = (Unwind Sword)stmp;
(gdb) 
445 if (cie->version == 1)
(gdb) 
0x00000035c400ed26 445 if (cie->version == 1)
(gdb) 
446 fs->retaddr column = *p++;(gdb) 
0x00000035c400f273 446 fs->retaddr column = *p++;
(gdb) 
0 \times 00000035c400f277 446 fs->retaddr column = *p++;
(gdb) 
0x00000035c400f27f 446 fs->retaddr column = *p++;
(gdb) 
452 fs->lsda encoding = DW EH PE omit;
(gdb) 
457 if (*a uq == 'z')(gdb) 
417 const unsigned char *ret = NULL;
```

```
(gdb) 
457 if (*a uq == 'z')(gdb) 
0x00000035c400ed65 457 if (*aug == 'z')
(gdb) 
read encoded value with base (val=<optimized out>, p=<optimized
out>, base=<optimized out>, encoding=<optimized out>)
    at ../../../libgcc/unwind-pe.h:225
225 p = read sleb128 (p, &tmp);(gdb) 
0x00000035c400ed70 225 p = read sleb128 (p, &tmp);
(gdb) 
207 switch (encoding & 0x0f)
(gdb) 
225 p = read sleb128 (p, &tmp);(gdb) 
0 \times 00000035c400ed80 225 p = read sleb128 (p, \&tmp;(gdb) 
extract cie info (fs=0x7fffffffd460, context=0x7fffffffd370,
cie=0x7ffffffde101) at ../../../libgcc/unwind-dw2.c:467
467 while (*a uq != '\\0')(gdb) 
0x00000035c400edab 467 while (*aug != '\0')
(gdb) 
470 if (aug[0] == 'L')(gdb) 
0 \times 000000035c400edb3 470 if (auq[0] == 'L')(gdb) 
477 else if (auq[0] == 'R')(gdb) 
0x00000035c400ed8a 477 else if (aug[0] == 'R')
(gdb) 
484 else if (auq[0] == 'P')(gdb) 
0x00000035c400ed8e 484 else if (aug[0] == 'P')
(gdb) 
494 else if (aug[0] == 'S')
(gdb) 
0x00000035c400ed92 494 else if (aug[0] == 'S')
(gdb) 
494 else if (aug[0] == 'S')
(gdb) 
uw frame state for (context=context@entry=0x7fffffffd370,
fs=fs@entry=0x7fffffffd460) at ../../../libgcc/unwind-dw2.c:1263
1263 if (insn == NULL)
(gdb) 
0x00000035c400f2b6 1263 if (insn == NULL)
(gdb) list
1258
1259 fs->pc = context->bases.func;
1260
1261 cie = get cie (fde);
```
# Adam 'pi3' Zabrocki 11 November 2013

```
1262 insn = extract cie info (cie, context, fs);
1263 if (insn == NULL)1264 /* CIE contained unknown augmentation. */
1265 return URC FATAL PHASE1 ERROR;
1266
1267 /* First decode all the insns in the CIE. */(gdb) x/20i $rip
\Rightarrow 0x35c400f2b6 <uw frame state for+1750>: jne 0x35c400eeac
<uw_frame_state_for+716>
   0x35c400f2bc <uw frame state for+1756>: add $0x58,%rsp
   0x35c400f2c0 <uw frame state for+1760>: mov $0x3, %eax
   0x35c400f2c5 <uw frame state for+1765>: pop %rbx
   0x35c400f2c6 <uw frame state for+1766>: pop %rbp
   0x35c400f2c7 <uw frame state for+1767>: pop %r12
   0x35c400f2c9 <uw frame state for+1769>: pop %r13
  0x35c400f2cb <uw frame state for+1771>: pop %r14
   0x35c400f2cd <uw frame state for+1773>: pop %r15
   0x35c400f2cf <uw_frame_state_for+1775>: retq 
  0x35c400f2d0 <uw frame state for+1776>: lea 0x1(%rsi), %rdi
   0x35c400f2d4 <uw frame state for+1780>: movb $0x0,(%rsi)
   0x35c400f2d7 <uw frame state for+1783>: mov $0x7f,%dl
   0x35c400f2d9 <uw frame state for+1785>: test $0x2,%dil
    0x35c400f2dd <uw_frame_state_for+1789>: je 0x35c400ec10 
<uw_frame_state_for+48>
   0x35c400f2e3 <uw frame state for+1795>: nopl
0x0 (8xax, 8x, 1)
  0x35c400f2e8 <uw frame state for+1800>: xor %ecx,%ecx
   0x35c400f2ea <uw frame state for+1802>: add $0x2, ardi
  0x35c400f2ee <uw_frame_state_for+1806>: sub $0x2,%edx
   0x35c400f2f1 <uw_frame_state_for+1809>: mov %cx,-0x2(%rdi)
(gdb) print context->ra
$142 = (void *) 0x7fffffde101(gdb) set $rdi = context->ra
(gdb) si
uw frame state for (context=context@entry=0x7fffffffd370,
fs=fs@entry=0x7fffffffd460) at ../../../libgcc/unwind-dw2.c:1263
1263 if (insn == NULL)
(gdb) x/20i $rip
=> 0x35c400f2b3 <uw_frame_state_for+1747>: test %rdi,%rdi
    0x35c400f2b6 <uw_frame_state_for+1750>: jne 0x35c400eeac 
<uw_frame_state_for+716>
   0x35c400f2bc <uw frame state for+1756>: add $0x58,%rsp
   0x35c400f2c0 <uw frame state for+1760>: mov $0x3, eeax
   0x35c400f2c5 <uw frame state for+1765>: pop %rbx
   0x35c400f2c6 <uw frame state for+1766>: pop %rbp
  0x35c400f2c7 <uw_frame_state_for+1767>: pop %r12
   0x35c400f2c9 <uw frame state for+1769>: pop %r13
   0x35c400f2cb <uw frame state for+1771>: pop %r14
   0x35c400f2cd <uw_frame_state_for+1773>: pop %r15
  0x35c400f2cf <uw frame state for+1775>: retq
  0x35c400f2d0 <uw frame state for+1776>: lea 0x1(%rsi), %rdi
   0x35c400f2d4 <uw frame state for+1780>: movb $0x0,(%rsi)
```
11 November 2013

```
0x35c400f2d7 <uw frame state for+1783>: mov $0x7f,%dl
   0x35c400f2d9 <uw frame state for+1785>: test $0x2,%dil
    0x35c400f2dd <uw_frame_state_for+1789>: je 0x35c400ec10 
<uw_frame_state_for+48>
   0x35c400f2e3 <uw frame state for+1795>: nopl
0x0 (8xax, 8x, 1)
   0x35c400f2e8 <uw frame state for+1800>: xor %ecx,%ecx
   0x35c400f2ea <uw frame state for+1802>: add $0x2,%rdi
   0x35c400f2ee <uw_frame_state_for+1806>: sub $0x2,%edx
(gdb) i r rdi r9
rdi 0x7ffffffde101 140737488216321
r9 0x7ffffffde101 140737488216321
(gdb) si
0x00000035c400f2b6 1263 if (insn == NULL)
(gdb) 
next fde (f=0x7ffffffde101) at ../../../libgcc/unwind-dw2-
fde.h:163
163 return (const fde *) ((const char *) f + f->length + 
sizeof (f->length));
(gdb) si
uw frame state for (context=context@entry=0x7fffffffd370,
fs=fs@entry=0x7fffffffd460) at ../../../libgcc/unwind-dw2.c:1269
1269 execute cfa program (insn, end, context, fs);
(gdb) print context
$144 = (struct Unwind Context *) 0x7ffffffd370(gdb) print *context
$145 = {reg = {0x0, 0x0, 0x0, 0x7ffffffdef8, 0x0, 0x0,}0x7fffffffdfa0, 0x0, 0x0, 0x0, 0x0, 0x0, 0x7fffffffdec0, 
     0x7fffffffdec8, 0x7fffffffded0, 0x7fffffffded8, 
0x7fffffffdfa8, 0x0\}, cfa = 0x7fffffdfb0, ra = 0x7fffffde101,
 lsda = 0x0, bases = {tbase = 0x0, dbase = 0x0, func = 0x400630\{\text{main}\}, flags = 4611686018427387904, version = 0,
 args size = 0, by value = '\000' <repeats 17 times>}
(gdb) si
0x00000035c400eeb2 1269 execute cfa program (insn, end,
context, fs);
(gdb) 
next fde (f=0x7ffffffde101) at ../../../libgcc/unwind-dw2-
fde.h:163
163 return (const fde *) ((const char *) f + f->length +
sizeof (f->length));
(gdb) list
158 }
159
160 static inline const fde *
161 next fde (const fde *f)
162 {
163 return (const fde *) ((const char *) f + f->length +
sizeof (f->length));
164 }
165
```

```
166 extern const fde * Unwind Find FDE (void *, struct
dwarf eh bases *);
167
(gdb) si
uw frame state for (context=context@entry=0x7fffffffd370,
fs=fs@entry=0x7fffffffd460) at ../../../libgcc/unwind-dw2.c:1269
1269 execute cfa program (insn, end, context, fs);
(gdb) 
execute cfa_program (insn_ptr=0x7ffffffde101 "AAAAAAAA\001", 'A'
<repeats 191 times>..., 
     insn_end=0x8000413f2246 <Address 0x8000413f2246 out of 
bounds>, context=context@entry=0x7fffffffd370, 
    fs=fs@entry=0x7fffffffd460) at ../../../libgcc/unwind-
dw2.c:942
942 {
(gdb) si
0x00000035c400d431 942 {
(gdb) si
0x00000035c400d434 942 {
(gdb) 
0x00000035c400d436 942 {
(gdb) 
0x00000035c400d439 942 {
(gdb) 
0x00000035c400d43b 942 {
(gdb) 
0x00000035c400d43d 942 {
(gdb) 
0x00000035c400d440 942 {
(gdb) 
0x00000035c400d442 942 {
(gdb) 
0x00000035c400d443 942 {
(gdb) 
0x00000035c400d446 942 {
(gdb) 
957 while (insn ptr < insn end
(gdb) print insn_ptr
$146 = (const unsigned char *) 0x7ffffffde101 "AAAAAAAA\001", 'A'
<repeats 191 times>...
(gdb) print insn_end
$147 = (const unsigned char *) 0x8000413f2246 <Address
0x8000413f2246 out of bounds>
(gdb) print insn_end - insn_ptr
$148 = 1094795589(gdb) si
946 fs->regs.prev = NULL;
(gdb) 
957 while (insn ptr < insn end
(gdb) 
Unwind IsSignalFrame (context=<optimized out>) at
../../../libgcc/unwind-dw2.c:202
```
## Adam 'pi3' Zabrocki 11 November 2013

```
202 return (context->flags & SIGNAL_FRAME_BIT) ? 1 : 0;
(gdb) list
197 read 8s (const void *p) { const union unaligned *up = p;
return up->s8; }
198 ^L
199 static inline Unwind Word
200 Unwind IsSignalFrame (struct Unwind Context *context)
201 {
202 return (context->flags & SIGNAL FRAME BIT) ? 1 : 0;
203 }
204
205 static inline void
206 Unwind SetSignalFrame (struct Unwind Context *context,
int val)
(gdb) si
execute cfa program (insn ptr=0x7ffffffde101 "AAAAAAAA\001", 'A'
<repeats 191 times>..., 
    insn_end=0x8000413f2246 <Address 0x8000413f2246 out of 
bounds>, context=context@entry=0x7fffffffd370, 
    fs=fs@entry=0x7fffffffd460) at ../../../libgcc/unwind-
dw2.c:958
958 && fs->pc < context->ra + _Unwind_IsSignalFrame 
(context))
(gdb) list
953 there are delay instructions that adjust the stack, 
these must be
954 reflected at the point immediately before the call 
insn.
955 In signal frames, return address is after last 
completed instruction,
956 so we add 1 to return address to make the comparison
<=. */
957 while (insn ptr < insn end
958 && fs->pc < context->ra + _Unwind_IsSignalFrame 
(context))
959 {
960 unsigned char insn = *insn ptr++;
961 uleb128 t reg, utmp;
962 sleb128 t offset, stmp;
(gdb) print fs->pc
$149 = (void * ) 0x400630 <math>(gdb) print context->ra
$150 = (void *) 0x7fffffde101(gdb) si
0x00000035c400d46c 958 && fs->pc < context->ra + 
Unwind IsSignalFrame (context))
(gdb) x/20i $rip
= \sqrt{0 \times 35c400d46c} <execute cfa program+60>: mov \sqrt{2 \times 14}0x35c400d46f <execute cfa program+63>: shr $0x3f,%rax
   0x35c400d473 <execute cfa program+67>: add
0x98 (8rdx), 8rax0x35c400d47a <execute cfa program+74>: cmp %rax, %rcx
```
11 November 2013

```
 0x35c400d47d <execute_cfa_program+77>: jae 0x35c400d50b 
<execute_cfa_program+219>
   0x35c400d483 <execute cfa program+83>: lea -
0x38(\varepsilonrbp),\varepsilonrax
   0x35c400d487 <execute cfa program+87>: lea
0x5162(%rip), %rdx \overline{\qquad \qquad } # 0x35c40125f00x35c400d48e <execute cfa program+94>: xor %r8d, %r8d
   0x35c400d491 <execute cfa program+97>: mov %rax,-
0x48(%rbp)
   0x35c400d495 <execute cfa program+101>: nopl (%rax)
   0x35c400d498 <execute cfa program+104>: movzbl (%rbx), %eax
   0x35c400d49b <execute cfa program+107>: lea 0x1(%rbx), %r12
   0x35c400d49f <execute cfa program+111>: mov %eax,%esi
   0x35c400d4a1 <execute cfa program+113>: and
$0xffffffc0,%esi
   0x35c400d4a4 <execute cfa program+116>: cmp $0x40, %sil
   0x35c400d4a8 <execute cfa program+120>: je 0x35c400d4d0
<execute_cfa_program+160>
   0x35c400d4aa <execute cfa program+122>: cmp $0x80,%sil
   0x35c400d4ae <execute cfa program+126>: je 0x35c400d520
<execute_cfa_program+240>
   0x35c400d4b0 <execute cfa program+128>: cmp $0xc0,%sil
    0x35c400d4b4 <execute_cfa_program+132>: je 0x35c400d578 
<execute_cfa_program+328>
(gdb) si
_Unwind_IsSignalFrame (context=0x7fffffffd370) at 
../../../libgcc/unwind-dw2.c:202
202 return (context->flags & SIGNAL FRAME BIT) ? 1 : 0;
(gdb) 
execute cfa program (insn ptr=0x7ffffffde101 "AAAAAAAA\001", 'A'
<repeats 191 times>..., 
     insn_end=0x8000413f2246 <Address 0x8000413f2246 out of 
bounds>, context=context@entry=0x7fffffffd370, 
     fs=fs@entry=0x7fffffffd460) at ../../../libgcc/unwind-
dw2.c:958
958 && fs->pc < context->ra + _Unwind_IsSignalFrame 
(context))
(gdb) si
0x00000035c400d47a 958 && fs->pc < context->ra + 
Unwind IsSignalFrame (context))
(gdb) 
0x00000035c400d47d 958 && fs->pc < context->ra + 
Unwind IsSignalFrame (context))
(gdb) 
1169 insn_ptr = read_sleb128 (insn_ptr, &stmp);
(gdb) 
985 else switch (insn)
(gdb) print insn
$151 = <optimized out>
(gdb) b *0x35c400d495
Breakpoint 19 at 0x35c400d495: file ../../../libgcc/unwind-dw2.c, 
line 1169.
```

```
(gdb) c
Continuing.
Breakpoint 19, 0x00000035c400d495 in execute cfa program (
    insn ptr=0x7ffffffde101 "AAAAAAAA\001", \overline{A}' <repeats 191
times>..., 
     insn_end=0x8000413f2246 <Address 0x8000413f2246 out of 
bounds>, context=context@entry=0x7fffffffd370, 
     fs=fs@entry=0x7fffffffd460) at ../../../libgcc/unwind-
dw2.c:1169
1169 insn ptr = read sleb128 (insn ptr, &stmp);
(gdb) x/20i $rip-100x35c400d48b <execute cfa program+91>: push %rcx
   0x35c400d48c <execute cfa program+92>: add %al,(%rax)
   0x35c400d48e <execute cfa program+94>: xor %r8d, %r8d
   0x35c400d491 <execute cfa program+97>: mov %rax,-
0x48(%rbp)
=> 0x35c400d495 <execute_cfa_program+101>: nopl (%rax)
   0x35c400d498 <execute cfa program+104>: movzbl (%rbx), %eax
   0x35c400d49b <execute cfa program+107>: lea 0x1(%rbx), %r12
   0x35c400d49f <execute cfa program+111>: mov %eax,%esi
   0x35c400d4a1 <execute cfa program+113>: and
$0xffffffc0,%esi
   0x35c400d4a4 <execute cfa program+116>: cmp $0x40,%sil
   0x35c400d4a8 <execute cfa program+120>: je 0x35c400d4d0
<execute_cfa_program+160>
   0x35c400d4aa <execute cfa program+122>: cmp $0x80, %sil
    0x35c400d4ae <execute_cfa_program+126>: je 0x35c400d520 
<execute_cfa_program+240>
   0x35c400d4b0 <execute cfa program+128>: cmp $0xc0,%sil
    0x35c400d4b4 <execute_cfa_program+132>: je 0x35c400d578 
<execute_cfa_program+328>
   0x35c400d4ba <execute cfa program+138>: cmp $0x2f,%al
    0x35c400d4bc <execute_cfa_program+140>: ja 0x35c400d5a9 
<execute_cfa_program+377>
   0x35c400d4c2 <execute cfa program+146>: movslq
(\$rdx,%rax, 4), %rax0x35c400d4c6 <execute cfa program+150>: add %rdx, %rax
   0x35c400d4c9 <execute cfa program+153>: jmpq *%rax
(gdb) x/x $rbx
0x7ffffffde101: 0x41
(gdb) set *(0x7fffffde101) = 0x1(gdb) x/8x 0x7ffffffde101
0x7ffffffde101: 0x01 0x00 0x00 0x00 0x41 0x41 0x41 0x41
(gdb) set *(0x7fffffde101) = 0x80 < - emulate DWARF instruction
...
<fix the memory to avoid killing by gcc_unreachable() or 
gcc_assert()>
...
(gdb) si
960 unsigned char insn = *insn ptr++;
(gdb)
```

```
70
```

```
0x00000035c400d49b 960 unsigned char insn = 
(gdb)
964 if ((insn & 0xc0) == DW CFA advance loc)
(gdb) 
0 \times 00000035c400d4a1 964 if ((insn & 0xc0) ==
DW CFA advance loc)
(gdb) 
0x00000035c400d4a4 964 if ((insn & 0xc0) ==
DW CFA advance loc)
(gdb) 
0 \times 00000035c400d4a8 964 if ((insn & 0xc0) ==
DW CFA advance loc)
(gdb) 
966 else if ((insn & 0xc0) == DW CFA offset)
(gdb) 
0x00000035c400d4ae 966 else if ((insn & 0xc0) == 
DW_CFA_offset)
(gdb) 
968 reg = insn & 0x3f;
(gdb) 
0x00000035c400d523 968 reg = insn & 0x3f;
(gdb) 
read_uleb128 (val=<optimized out>, p=<optimized out>) at 
../../../libgcc/unwind-pe.h:137
137 result = 0;
(gdb) 
execute cfa program (insn ptr=0x7ffffffde102 "",
insn end=0x8000413f2246 <Address 0x8000413f2246 out of bounds>,
    context=context@entry=0x7fffffffd370, 
fs=fs@entry=0x7fffffffd460) at ../../../libgcc/unwind-dw2.c:968
968 reg = insn & 0x3f;
(gdb) x/20i $rip
=> 0x35c400d528 <execute_cfa_program+248>: and $0x3f,%edi
   0x35c400d52b <execute cfa program+251>: xor %ecx,%ecx
   0x35c400d52d <execute_cfa_program+253>: nopl (%rax)
   0x35c400d530 <execute cfa program+256>: add $0x1, *rbx
   0x35c400d534 <execute cfa program+260>: movzbl -
0x1(%rbx),%r9d
  0x35c400d539 <execute cfa program+265>: mov %r9,%rax
   0x35c400d53c <execute_cfa_program+268>: and $0x7f,%eax
  0x35c400d53f <execute cfa program+271>: shl %cl,%rax
   0x35c400d542 <execute cfa program+274>: add $0x7,%ecx
   0x35c400d545 <execute cfa program+277>: or %rax, %rsi
   0x35c400d548 <execute cfa program+280>: test %r9b,%r9b
    0x35c400d54b <execute_cfa_program+283>: js 0x35c400d530 
<execute_cfa_program+256>
   0x35c400d54d <execute cfa program+285>: imul
0x158(%r13),%rsi
   0x35c400d555 <execute cfa program+293>: cmp $0x11,%rdi
    0x35c400d559 <execute_cfa_program+297>: ja 0x35c400d4e8 
<execute_cfa_program+184>
    0x35c400d55b <execute_cfa_program+299>: shl $0x4,%rdi
```

```
Adam 'pi3' Zabrocki
 11 November 2013
```

```
0x35c400d55f <execute cfa program+303>: add %r13,%rdi
   0x35c400d562 <execute_cfa_program+306>: movl $0x1,0x8(%rdi)
   0x35c400d569 <execute cfa program+313>: mov %rsi,(%rdi)
    0x35c400d56c <execute_cfa_program+316>: jmpq 0x35c400d4e8 
<execute_cfa_program+184>
(gdb) si
read_uleb128 (val=<synthetic pointer>, p=0x7ffffffde102 "") at 
../../../libgcc/unwind-pe.h:133
133 unsigned int shift = 0;
(gdb) 
0x00000035c400d52d 133 unsigned int shift = 0;
(gdb) 
140 byte = *p++;(gdb) 
0 \times 00000035c400d534 140 byte = *p++;
(gdb) 
141 result | = ( ( uleb128 t) byte & 0x7f) \langle shift;
(gdb) 
0x00000035c400d53c  141   result |= ((uleb128 t)byte &
0x7f << shift;
(gdb) 
0x00000035c400d53f 141 result | = ((uleb128 t)byte &
0x7f << shift;
(gdb) 
142 shift += 7;
(gdb) 
141 result = ((uleb128 t)byte & 0x7f) \lt\lt shift;
(gdb) 
144 while (byte & 0x80);
(gdb) 
0x00000035c400d54b 144 while (byte & 0x80);
(gdb) 
execute cfa program (insn ptr=0x7ffffffde103 "",
insn end=0x8000413f2246 <Address 0x8000413f2246 out of bounds>,
    context=context@entry=0x7fffffffd370, 
fs = fs@entry = 0x7ffffffdd460) at ../../../libqcc/unwind-dw2.c:970970 offset = (Unwind Sword) utmp * fs->data align;
(gdb) 
972 if (UNWIND COLUMN IN RANGE (reg))
(gdb) 
0x00000035c400d559 972 if (UNWIND COLUMN IN RANGE
(reg))
(gdb) 
0x00000035c400d55b 972 if (UNWIND_COLUMN_IN_RANGE 
(reg))
(gdb) 
0x00000035c400d55f 972 if (UNWIND COLUMN IN RANGE
(reg))
(gdb) 
974 fs->regs.reg[reg].how = REG_SAVED_OFFSET;
(gdb) 
975 fs->regs.reg[reg].loc.offset = offset;
```
```
(gdb) print fs
$153 = (Unwind FrameState *) 0x7ffffffdd460(gdb) print *fs
$154 = {reg = {reg = {(loc = {reg = 0, offset = 0, exp = 0x0)}},how = REG SAVED OFFSET}, {loc = {req = 0, offset = 0,
         exp = 0x0, how = REG UNSAVED} <repeats 17 times>},
prev = 0x0, cfa offset = 0, cfa reg = 0, cfa exp = 0x0,
   cfa how = CFA UNSET}, pc = 0x400630 <main>, personality =
0x0, data align = 0, code align = 0, retaddr column = 0,
  fde encoding = 0 '\000', lsda encoding = 255 '\377', saw z = 0
' \ 000', signal frame = 0 '\000', eh ptr = 0x0}
(gdb) si
0x00000035c400d56c 975 fs-
>regs.reg[reg].loc.offset = offset;
(gdb) print offset
$155 = 0(gdb) si
957 while (insn ptr < insn end
(gdb) 
0x00000035c400d4eb 957 while (insn ptr < insn end
(gdb) 
Unwind IsSignalFrame (context=0x7fffffffd370) at
../../../libgcc/unwind-dw2.c:202
202 return (context->flags & SIGNAL FRAME BIT) ? 1 : 0;
(gdb) 
execute cfa program (insn ptr=0x7ffffffde103 "",
insn end=0x8000413f2246 <Address 0x8000413f2246 out of bounds>,
    context=context@entry=0x7fffffffd370, 
fs=fs@entry=0x7fffffffd460) at ../../../libgcc/unwind-dw2.c:958
958 6& fs->pc < context->ra + Unwind IsSignalFrame
(context))
(gdb) 
Unwind IsSignalFrame (context=0x7fffffffd370) at
../../../libgcc/unwind-dw2.c:202
202 return (context->flags & SIGNAL_FRAME_BIT) ? 1 : 0;
(gdb) 
execute cfa program (insn ptr=0x7ffffffde103 "",
insn end=0x8000413f2246 <Address 0x8000413f2246 out of bounds>,
    context=context@entry=0x7fffffffd370, 
fs=fs@entry=0x7fffffffd460) at ../../../libgcc/unwind-dw2.c:958
958 6& fs->pc < context->ra + Unwind IsSignalFrame
(context))
(gdb) 
0x00000035c400d506 958 && fs->pc < context->ra + 
Unwind IsSignalFrame (context))
(gdb) 
0x00000035c400d509 958 && fs->pc < context->ra + 
Unwind IsSignalFrame (context))
(gdb) 
960 unsigned char insn = *insn ptr++;
(gdb)
```
0x00000035c400d49b 960 unsigned char insn = \*insn\_ptr++; (gdb) 964 if ((insn &  $0 \times 0$ ) == DW CFA advance  $loc$ ) (gdb)  $0 \times 00000035c400d4a1$  964 if ((insn & 0xc0) == DW CFA advance loc) (gdb) x/20i \$rip => 0x35c400d4a1 <execute\_cfa\_program+113>: and \$0xffffffc0,%esi 0x35c400d4a4 <execute cfa program+116>: cmp \$0x40,%sil 0x35c400d4a8 <execute\_cfa\_program+120>: je 0x35c400d4d0 <execute\_cfa\_program+160> 0x35c400d4aa <execute cfa program+122>: cmp \$0x80, %sil 0x35c400d4ae <execute\_cfa\_program+126>: je 0x35c400d520 <execute\_cfa\_program+240> 0x35c400d4b0 <execute cfa program+128>: cmp \$0xc0, %sil 0x35c400d4b4 <execute\_cfa\_program+132>: je 0x35c400d578 <execute\_cfa\_program+328> 0x35c400d4ba <execute cfa program+138>: cmp \$0x2f,%al 0x35c400d4bc <execute\_cfa\_program+140>: ja 0x35c400d5a9 <execute\_cfa\_program+377> 0x35c400d4c2 <execute cfa program+146>: movslq  $(\text{grad }$ ,  $\text{grad }$ ,  $4)$ ,  $\text{grad }$ 0x35c400d4c6 <execute cfa program+150>: add %rdx,%rax 0x35c400d4c9 <execute cfa program+153>: jmpq \*%rax 0x35c400d4cb <execute\_cfa\_program+155>: nopl  $0x0$  ( $\text{max}, \text{max}, 1$ ) 0x35c400d4d0 <execute cfa program+160>: and \$0x3f,%eax 0x35c400d4d3 <execute cfa\_program+163>: mov %r12,%rbx 0x35c400d4d6 <execute cfa program+166>: imul  $0x160$  ( $x13$ ),  $x$ rax 0x35c400d4de <execute cfa program+174>: add %rcx,%rax 0x35c400d4e1 <execute cfa program+177>: mov %rax,0x148(%r13) 0x35c400d4e8 <execute cfa program+184>: cmp %r15,%rbx 0x35c400d4eb <execute\_cfa\_program+187>: jae 0x35c400d50b <execute\_cfa\_program+219>  $(adb)$  set  $$esi = 0xc8$ (gdb) set  $$esi = 0x2f$ ... <fix the memory to avoid killing by gcc\_unreachable() or gcc\_assert()> ... (gdb) si 0x00000035c400d4a4 964 if ((insn & 0xc0) == DW CFA advance loc) (gdb) 0x00000035c400d4a8 964 if ((insn & 0xc0) == DW CFA advance loc) (gdb) 966 else if ((insn & 0xc0) == DW CFA offset)

(gdb) 0x00000035c400d4ae 966 else if ((insn & 0xc0) == DW\_CFA\_offset) (gdb) 978 else if ((insn & 0xc0) == DW CFA restore) (gdb) 0x00000035c400d4b4 978 else if ((insn & 0xc0) == DW CFA restore) (gdb) 985 else switch (insn) (gdb) 0x00000035c400d4bc 985 else switch (insn) (gdb) 0x00000035c400d4c2 985 else switch (insn) (gdb) 0x00000035c400d4c6 985 else switch (insn) (gdb) 0x00000035c400d4c9 985 else switch (insn) (gdb) 960 unsigned char insn = \*insn ptr++; (gdb) 0x00000035c400d5b1 960 unsigned char insn = \*insn\_ptr++; (gdb) 957 while (insn ptr < insn end (gdb) x/20i \$rip => 0x35c400d4e8 <execute\_cfa\_program+184>: cmp %r15,%rbx 0x35c400d4eb <execute cfa program+187>: jae 0x35c400d50b <execute\_cfa\_program+219> 0x35c400d4ed <execute cfa program+189>: mov  $0xc0$  ( $r14$ ),  $s$ rax 0x35c400d4f4 <execute cfa program+196>: mov 0x148(%r13),%rcx 0x35c400d4fb <execute cfa program+203>: shr \$0x3f, %rax 0x35c400d4ff <execute cfa program+207>: add 0x98(%r14),%rax 0x35c400d506 <execute cfa program+214>: cmp %rax, %rcx 0x35c400d509 <execute cfa program+217>: jb 0x35c400d498 <execute\_cfa\_program+104> 0x35c400d50b <execute cfa program+219>: lea - $0x28$  (%rbp), %rsp 0x35c400d50f <execute cfa program+223>: pop %rbx 0x35c400d510 <execute cfa program+224>: pop %r12 0x35c400d512 <execute cfa program+226>: pop %r13 0x35c400d514 <execute cfa program+228>: pop %r14 0x35c400d516 <execute cfa program+230>: pop %r15 0x35c400d518 <execute cfa program+232>: pop %rbp 0x35c400d519 <execute cfa program+233>: retq 0x35c400d51a <execute cfa program+234>: nopw  $0x0$  ( $8xax, 8x, 1$ ) 0x35c400d520 <execute cfa program+240>: mov %rax, %rdi 0x35c400d523 <execute cfa program+243>: mov %r12,%rbx

```
0x35c400d526 <execute cfa program+246>: xor %esi,%esi
(gdb) i r r15 rbx
r15 0x8000413f2246 140738583011910
rbx 0x7ffffffde104 140737488216324
(qdb) set $r15 = $rbx...
<Try to jump out from the while loop because it will takie 
forever ant requires fixing memory object for each interation>
...
(gdb) i r r15 rbx
r15 0x7ffffffde104 140737488216324
rbx 0x7ffffffde104 140737488216324
(gdb) si
0x00000035c400d4eb 957 while (insn ptr < insn end
(gdb) 
1224 }
(gdb) 
0x00000035c400d50f 1224 }
(gdb) 
0x00000035c400d510 1224 }
(gdb) 
0x00000035c400d512 1224 }
(gdb) 
0x00000035c400d514 1224 }
(gdb) 
0x00000035c400d516 1224 }
(gdb) 
0x00000035c400d518 1224 }
(\text{qdb})0x00000035c400d519 1224 }
(gdb) 
uw frame state for (context=context@entry=0x7fffffffd370,
fs=fs@entry=0x7fffffffd460) at ../../../libgcc/unwind-dw2.c:1273
1273 aug += 2 * size of encoded value (fs->fde encoding);(gdb) 
1272 aug = (const unsigned char *) fde + sizeof (*fde);
(gdb) 
size of encoded value (encoding=0 '\000') at
../../../libgcc/unwind-pe.h:74<br>74 if (encoding == DW EH B
       if (encoding == DW EH PE omit)
(gdb) 
0x00000035c400eece 74 if (encoding == DW_EH_PE_omit)
(gdb) 
77 switch (encoding & 0x07)
(gdb) 
0x00000035c400eed7 77 switch (encoding & 0x07)
(gdb) 
0x00000035c400eed9 77 switch (encoding & 0x07)
(gdb) 
0x00000035c400eedf 77 switch (encoding & 0x07)
(gdb) 
77 switch (encoding & 0x07)
```
(gdb) 0x00000035c400f51b 77 switch (encoding & 0x07) (gdb)<br>0x00000035c400eef6 77 switch (encoding & 0x07) (gdb) uw frame state for (context=context@entry=0x7fffffffd370, fs=fs@entry=0x7fffffffd460) at ../../../libgcc/unwind-dw2.c:1273 1273 aug  $+= 2 * size of encoded value (fs->fde encoding);$ (gdb)  $1274$  insn = NULL; (gdb) 1275 if (fs->saw\_z) (gdb) 0x00000035c400ef09 1275 if (fs->saw\_z) (gdb) 1281 if (fs->lsda encoding != DW\_EH\_PE\_omit) (gdb) 0x00000035c400ef38 1281 if (fs->lsda encoding != DW\_EH\_PE\_omit) (gdb) 0x00000035c400ef3c 1281 if (fs->lsda\_encoding != DW EH PE omit) (gdb) next fde (f=<optimized out>) at ../../../libgcc/unwind-dw2fde.h:163 163 return (const fde \*) ((const char \*)  $f + f$ ->length + sizeof (f->length)); (gdb) uw frame state for (context=context@entry=0x7fffffffd370, fs=fs@entry=0x7fffffffd460) at ../../../libgcc/unwind-dw2.c:1291  $1291$  insn = aug; (gdb) 1293 execute cfa program (insn, end, context, fs); (gdb)  $1291$  insn =  $aug;$ (gdb) 1293 execute cfa program (insn, end, context, fs); (gdb) 0x00000035c400f472 1293 execute cfa program (insn, end, context, fs); (gdb) next fde (f=0x7ffffffde101) at ../../../libgcc/unwind-dw2fde.h:163 163 return (const fde \*) ((const char \*)  $f + f$ ->length + sizeof (f->length)); (gdb) uw frame state for (context=context@entry=0x7fffffffd370, fs=fs@entry=0x7fffffffd460) at ../../../libgcc/unwind-dw2.c:1293 1293 execute cfa program (insn, end, context, fs); (gdb) execute cfa program (insn ptr=insn ptr@entry=0x7ffffffde119 'A' <repeats 200 times>...,

```
insn_end=0x7ffffffde185 'A' <repeats 200 times>...,
context=context@entry=0x7fffffffd370, fs=fs@entry=0x7fffffffd460)
    at ../../../libgcc/unwind-dw2.c:942
942 {
(gdb) 
0x00000035c400d431 942 {
(gdb) 
0x00000035c400d434 942 {
(gdb) 
0x00000035c400d436 942 {
(gdb) 
0x00000035c400d439 942 {
(gdb) 
0x00000035c400d43b 942 {
(gdb) 
0x00000035c400d43d 942 {
(gdb) 
0x00000035c400d440 942 {
(gdb) 
0x00000035c400d442 942 {
(gdb) 
0x00000035c400d443 942 {
(gdb) 
0x00000035c400d446 942 {
(gdb) 
957 while (insn ptr < insn end
(gdb) n
946 fs->regs.prev = NULL;
(gdb) 
957 while (insn ptr < insn end
(gdb) 
958 && fs->pc < context->ra + _Unwind_IsSignalFrame 
(context))
(gdb) 
1169 insn ptr = read sleb128 (insn ptr, &stmp);
(gdb) 
985 else switch (insn)
(gdb) x/20i $rip
\Rightarrow 0x35c400d487 <execute cfa program+87>: lea
0x5162(8rip),8rdx # 0x35c40125f00x35c400d48e <execute cfa program+94>: xor %r8d, %r8d
   0x35c400d491 <execute cfa program+97>: mov %rax,-
0x48(%rbp)
  0x35c400d495 <execute cfa program+101>: nopl (%rax)
   0x35c400d498 <execute cfa program+104>: movzbl (%rbx), %eax
  0x35c400d49b <execute cfa program+107>: lea 0x1(%rbx),%r12
   0x35c400d49f <execute cfa program+111>: mov %eax,%esi
   0x35c400d4a1 <execute cfa program+113>: and
$0xffffffc0,%esi
   0x35c400d4a4 <execute cfa program+116>: cmp $0x40,%sil
    0x35c400d4a8 <execute_cfa_program+120>: je 0x35c400d4d0 
<execute_cfa_program+160>
```
## Adam 'pi3' Zabrocki

11 November 2013

```
0x35c400d4aa <execute cfa program+122>: cmp $0x80,%sil
  0x35c400d4ae <execute cfa program+126>: je 0x35c400d520
<execute_cfa_program+240>
   0x35c400d4b0 <execute cfa program+128>: cmp $0xc0, %sil
   0x35c400d4b4 <execute_cfa_program+132>: je 0x35c400d578 
<execute_cfa_program+328>
   0x35c400d4ba <execute cfa program+138>: cmp $0x2f,%al
    0x35c400d4bc <execute_cfa_program+140>: ja 0x35c400d5a9 
<execute_cfa_program+377>
   0x35c400d4c2 <execute cfa program+146>: movslq
(\text{grad }, \text{grad }, 4), \text{grad }0x35c400d4c6 <execute cfa program+150>: add %rdx,%rax
   0x35c400d4c9 <execute cfa program+153>: jmpq *%rax
   0x35c400d4cb <execute cfa program+155>: nopl
0x0 (8xax, 8x, 1)
(gdb) x/x $rbx
0x7ffffffde119: 0x41
(gdb) set *$rbx = 0x80 <- Let's try the same again ;)
...
<fix the memory to avoid killing by gcc_unreachable() or 
gcc_assert()>
...
(gdb) si
943 struct frame state reg info *unused rs = NULL;
(gdb) 
1169 insn ptr = read sleb128 (insn ptr, &stmp);
(gdb) 
0x00000035c400d495 1169 insn ptr = read sleb128
(insn_ptr, &stmp);
(gdb) 
960 unsigned char insn = *insn ptr++;
(gdb) 
0x00000035c400d49b 960 unsigned char insn = 
*insn_ptr++;
(gdb) 
964 if ((insn & 0 \times 0) == DW CFA advance loc)
(gdb) 
0x00000035c400d4a1 964 if ((insn & 0xc0) ==
DW CFA advance loc)
(gdb) 
0x00000035c400d4a4 964 if ((insn & 0xc0) ==
DW CFA advance loc)
(gdb) 
0 \times 00000035c400d4a8 964 if ((insn & 0xc0) ==
DW CFA advance loc)
(gdb) 
966 else if ((insn & 0xc0) == DW CFA offset)
(gdb) 
0x00000035c400d4ae 966 else if ((insn & 0xc0) == 
DW CFA offset)
(gdb) 
968 reg = insn & 0x3f;
```

```
(gdb) 
0x00000035c400d523 968 reg = insn & 0x3f;
(gdb) 
read_uleb128 (val=<optimized out>, p=<optimized out>) at 
../../../libgcc/unwind-pe.h:137
137 result = 0;
(gdb) 
execute cfa program (insn ptr=0x7ffffffde11a "",
insn_ptr@entry=0x7ffffffde119 "\200",
   insn_end=0x7ffffffde185 'A' <repeats 200 times>...,
context=context@entry=0x7fffffffd370, fs=fs@entry=0x7fffffffd460)
    at ../../../libgcc/unwind-dw2.c:968
968 reg = insn & 0x3f;
(gdb)
read uleb128 (val=<synthetic pointer>, p=0x7ffffffde11a "") at
../../../libgcc/unwind-pe.h:133
133 unsigned int shift = 0;
(gdb) 
0x00000035c400d52d 133 unsigned int shift = 0;
(gdb) 
140 byte = *p++;(gdb) 
0 \times 00000035c400d534 140 byte = *p++;
(gdb) 
141 result | = ( ( uleb128 t) byte & 0x7f) \langle shift;
(gdb) 
0x00000035c400d53c  141   result |= ((uleb128 t)byte &
0x7f << shift;
(gdb) 
0x00000035c400d53f 141 result | = ((uleb128 t)byte &
0x7f << shift;
(gdb) 
142 shift += 7;
(gdb) 
141 result | = ((uleb128 t) byte & 0x7f) \langle shift;
(gdb) 
144 while (byte & 0x80);
(gdb) 
0x00000035c400d54b 144 while (byte & 0x80);
(gdb) 
execute cfa program (insn ptr=0x7ffffffde11b "",
insn_ptr@entry=0x7ffffffde119 "\200",
   \overline{a} insn end=0x7ffffffde185 'A' <repeats 200 times>...,
context=context@entry=0x7fffffffd370, fs=fs@entry=0x7fffffffd460)
    at ../../../libgcc/unwind-dw2.c:970
970 offset = (Unwind Sword) utmp * fs->data align;
(gdb) 
972 if (UNWIND COLUMN IN RANGE (reg))
(gdb) 
0x00000035c400d559 972 if (UNWIND COLUMN IN RANGE
(reg))
(gdb)
```
0x00000035c400d55b 972 if (UNWIND COLUMN IN RANGE (reg)) (gdb)<br>0x00000035c400d55f 972 if (UNWIND COLUMN IN RANGE (reg)) (gdb) 974 fs->regs.reg[reg].how = REG SAVED OFFSET; (gdb) 975 fs->regs.reg[reg].loc.offset = offset; (gdb) 0x00000035c400d56c 975 fs->regs.reg[reg].loc.offset = offset; (gdb) 957 while (insn ptr < insn end (gdb) 0x00000035c400d4eb 957 while (insn\_ptr < insn\_end (gdb) x/20i \$rip-10 0x35c400d4e1 <execute cfa program+177>: mov %rax,0x148(%r13) 0x35c400d4e8 <execute cfa program+184>: cmp %r15,%rbx => 0x35c400d4eb <execute\_cfa\_program+187>: jae 0x35c400d50b <execute\_cfa\_program+219> 0x35c400d4ed <execute cfa program+189>: mov  $0xc0$  ( $r14$ ),  $s$ rax 0x35c400d4f4 <execute cfa program+196>: mov 0x148(%r13),%rcx 0x35c400d4fb <execute cfa program+203>: shr \$0x3f, %rax 0x35c400d4ff <execute cfa program+207>: add 0x98(%r14),%rax 0x35c400d506 <execute cfa program+214>: cmp %rax, %rcx 0x35c400d509 <execute\_cfa\_program+217>: jb 0x35c400d498 <execute\_cfa\_program+104> 0x35c400d50b <execute cfa program+219>: lea - $0x28$  (%rbp), %rsp 0x35c400d50f <execute cfa program+223>: pop %rbx 0x35c400d510 <execute cfa program+224>: pop %r12 0x35c400d512 <execute cfa program+226>: pop %r13 0x35c400d514 <execute cfa program+228>: pop %r14 0x35c400d516 <execute cfa program+230>: pop %r15 0x35c400d518 <execute cfa program+232>: pop %rbp 0x35c400d519 <execute cfa program+233>: retq 0x35c400d51a <execute cfa program+234>: nopw  $0x0$  ( $\text{grav}, \text{grav}, 1$ ) 0x35c400d520 <execute cfa program+240>: mov %rax, %rdi 0x35c400d523 <execute\_cfa\_program+243>: mov %r12,%rbx (gdb) i r r15 rbx r15 0x7ffffffde185 140737488216453 rbx 0x7ffffffde11b 140737488216347 (gdb) set  $$r15 = $rbx$  $(qdb)$  set  $$rip = 0x35c400d4e8$ ...

```
fix while loop again... f- its 2<sup>nd</sup> entry to this function (for
upper FDE)>
...
(gdb) si
0x00000035c400d4eb 957 while (insn ptr < insn end
(gdb) 
1224 }
(gdb) 
0x00000035c400d50f 1224 }
(gdb) 
0x00000035c400d510 1224 }
(gdb) 
0x00000035c400d512 1224 }
(gdb) 
0x00000035c400d514 1224 }
(gdb) 
0x00000035c400d516 1224 }
(gdb) 
0x00000035c400d518 1224 }
(gdb) 
0x00000035c400d519 1224 }
(gdb) 
uw frame state for (context=context@entry=0x7fffffffd370,
fs=fs@entry=0x7fffffffd460) at ../../../libgcc/unwind-dw2.c:1296
1296 }
(gdb) list
1291 insn = aug;
1292 end = (const unsigned char *) next fde (fde);
1293 execute cfa program (insn, end, context, fs);
1294
1295 return URC NO REASON;
1296 }
1297 ^L
1298 typedef struct frame state
1299 {
1300 void *cfa;
(gdb) 
1301 void *eh ptr;
1302 long cfa offset;
1303 long args size;
1304 long reg or offset[PRE GCC3 DWARF FRAME REGISTERS+1];
1305 unsigned short cfa reg;
1306 unsigned short retaddr column;
1307 char saved[PRE_GCC3_DWARF_FRAME_REGISTERS+1];
1308 } frame state;
1309
1310 struct frame state * _1 frame state for (void *, struct
frame state *);
(gdb) si
1295 return URC NO REASON;
(gdb) 
1296 }
```

```
(gdb) 
0x00000035c400f486 1296 }
(gdb) 
0x00000035c400f487 1296 }
(gdb) 
0x00000035c400f489 1296 }
(gdb) 
0x00000035c400f48b 1296 }
(gdb) 
0x00000035c400f48d 1296 }
(gdb) 
0x00000035c400f48f 1296 }
(gdb) 
Unwind Backtrace (trace=0x35c1909bc0 <br/>backtrace helper>,
trace argument=0x7fffffffd620) at ../../../libgcc/unwind.inc:291
291 if (code != URC_NO_REASON && code !=
URC END OF STACK)
(gdb) 
290 code = uw frame state for (\&context, \&fs);
(gdb) n
291 if (code != URC_NO_REASON && code !=
URC END OF STACK)
(gdb) print code
$157 = _URC_NO_REASON
(gdb) n
295 if ((*trace) (&context, trace argument) !=
_URC_NO_REASON)
(gdb) 
299 if (code == URC END OF STACK)
(gdb) print code
$158 = URC NO REASON(gdb) n
303 uw update context (&context, &fs);
(gdb) si
0x00000035c400ff06 303 uw update context (&context,
&fs);
(gdb) n
Program received signal SIGABRT, Aborted.
0x000000035c1835a19 in GI raise (sig=sig@entry=6) at
../nptl/sysdeps/unix/sysv/linux/raise.c:56
56 return INLINE SYSCALL (tgkill, 3, pid, selftid, sig);
(gdb) bt
#0 0x00000035c1835a19 in __GI_raise (sig=sig@entry=6) at 
../nptl/sysdeps/unix/sysv/linux/raise.c:56
#1 0x00000035c1837128 in __GI_abort () at abort.c:90
#2 0x00000035c400e8d5 in uw_update_context_1 
(context=context@entry=0x7fffffffd370, 
fs=fs@entry=0x7fffffffd460)
     at ../../../libgcc/unwind-dw2.c:1430
```

```
#3 0x00000035c400eb61 in uw_update_context 
(context=context@entry=0x7fffffffd370, 
fs=fs@entry=0x7fffffffd460)
     at ../../../libgcc/unwind-dw2.c:1506
#4 0x00000035c400ff0e in Unwind Backtrace (trace=0x35c1909bc0
<backtrace_helper>, trace_argument=0x7fffffffd620)
     at ../../../libgcc/unwind.inc:303
#5 0x00000035c1909d36 in GI backtrace
(array=array@entry=0x7fffffffd800, size=size@entry=64)
    at ../sysdeps/x86_64/backtrace.c:109
#6 0x00000035c1875d6\overline{4} in 1ibc message
(do_abort=do_abort@entry=2, 
     fmt=fmt@entry=0x35c197d302 "*** %s ***: %s terminated\n") at 
../sysdeps/unix/sysv/linux/libc_fatal.c:176
#7 0x00000035c190d6b7 in GI fortify fail
(msg=msg@entry=0x35c197d2ea "stack smashing detected") at 
fortify_fail.c:31
#8 0x00000035c190d680 in __stack_chk_fail () at 
stack chk fail.c:28
#9 0x00000000004006b1 in main ()
(gdb) up
#1 0x00000035c1837128 in __GI_abort () at abort.c:90
90 raise (SIGABRT);
(gdb) 
#2 0x00000035c400e8d5 in uw_update_context_1 
(context=context@entry=0x7fffffffd370, 
fs=fs@entry=0x7fffffffd460)
    at ../../../libgcc/unwind-dw2.c:1430
1430 gcc_unreachable (); <- one of the object wasn't 
patched ;)
(gdb) print fs->regs.cfa_how
$159 = CFA UNSET
(gdb) print *fs
$160 = {reg = {reg = ({loc = {reg = 0, offset = 0, exp = 0x0})}how = REG SAVED OFFSET}, {loc = {reg = 0, offset = 0,
          exp = 0x0, how = REG UNSAVED} <repeats 17 times>},
prev = 0x0, cfa offset = 0, cfa reg = 0, cfa exp = 0x0,
   cfa how = CFA UNSET}, pc = 0x400630 <main>, personality =
0x0, data align = 0, code align = 0, retaddr column = 0,
 fde encoding = 0 \sqrt{000', lsda encoding = 255 \sqrt{377'}, saw z = 0
'\000', signal frame = 0 '\000', eh ptr = 0x0}
```
Somehow security related:

Scenario 1 – force SSP to recopy existing process's memory region to the newly allocated one. It is very difficult because to hit vulnerable code, you need to fix all possible crashes which I've described before (and reproduced). This mean fixing environment block, pointers to argument etc. I've switched off ASLR + did some memory patching just to monitor control flow and to see possible memory exhaustion. In my scenario I've allocated 2GB of memory where I've pointed as pointer to the program's name.

```
[pi3@localhost \sim]$ gdb -q -p 13633
Attaching to process 13633
Reading symbols from /home/pi3/test...done.
Reading symbols from /lib64/libc.so.6...Reading symbols from 
/usr/lib/debug/lib64/libc-2.17.so.debug...done.
done.
Loaded symbols for /lib64/libc.so.6
Reading symbols from /lib64/ld-linux-x86-64.so.2...Reading 
symbols from /usr/lib/debug/lib64/ld-2.17.so.debug...done.
done.
Loaded symbols for /lib64/ld-linux-x86-64.so.2
0x00000035c18e7650 in __read_nocancel () at 
../sysdeps/unix/syscall-template.S:81
81 T PSEUDO (SYSCALL SYMBOL, SYSCALL NAME, SYSCALL NARGS)
(gdb) b libc_fatal.c:66
Breakpoint 1 at 0x35c1875a37: file 
../sysdeps/unix/sysv/linux/libc_fatal.c, line 66.
(gdb) c
Continuing.
Breakpoint 1, __libc_message (do abort=do abort@entry=2,
fmt=fmt@entry=0x35c197d302 "*** \frac{1}{8}s ***: \frac{1}{8}s terminated\n")
     at ../sysdeps/unix/sysv/linux/libc_fatal.c:66
66 const char *on 2 = libc secure getenv
("LIBC_FATAL_STDERR_");
(gdb) ni
57 va start (ap, fmt);
(gdb) 
0x000000035c1875a45 57 va start (ap, fmt);
(gdb) 
0x000000035c1875a4c 57 va start (ap, fmt);
(gdb) 
0x000000035c1875a56 57 va start (ap, fmt);
(gdb) 
52 {
(gdb) 
57 va start (ap, fmt);
(gdb) 
58 va copy (ap copy, ap);
(gdb) 
0x00000035c1875a75 58 va_copy (ap_copy, ap);
(gdb)
```
0x00000035c1875a7c 58 va copy (ap copy, ap); (gdb) 0x00000035c1875a80 58 va\_copy (ap\_copy, ap); (gdb) 0x000000035c1875a87 58 va copy (ap copy, ap); (gdb) 0x000000035c1875a8e 58 va copy (ap copy, ap); (gdb) 66 const char \*on  $2 =$  libc secure getenv ("LIBC\_FATAL\_STDERR\_"); (gdb) 67 if (on 2 == NULL  $|| * \text{on } 2 == ' \text{0'}|$ (gdb) si  $0x00000035c1875a9d$  67 if (on 2 == NULL || \*on 2 == '\0') (gdb) x/20i 0x00000035c1875a9d  $=$   $\sqrt{0 \times 35c1875a9d} <$  libc message+205 >: je 0x35c1875aa8 <\_\_libc\_message+216> 0x35c1875a9f <\_\_libc\_message+207>: cmpb \$0x0,(%rax) 0x35c1875aa2 < libc message+210>: jne 0x35c1875c68 <\_\_libc\_message+664>  $0x35c1875aa8 <$  libc message+216>: lea 0x1061c6(%rip),%rdi # 0x35c197bc75 0x35c1875aaf < libc message+223>: xor %eax,%eax 0x35c1875ab1 <\_\_libc\_message+225>: mov \$0x902,%esi 0x35c1875ab6 < libc message+230>: callq 0x35c18e7459 < \_ open\_nocancel>  $0x35c1875abb <$  libc message+235>: cmp \$0xffffffff, %eax  $0x35c1875abc < 1$ ibc message+238>: mov %eax,-0x718(%rbp)  $0x35c1875ac4 <$  libc message+244>: je 0x35c1875c68 <\_\_libc\_message+664>  $0x35c1875aca <$  libc message+250>: mov  $-0x720$ (%rbp), %rax  $0x35c1875ad1 < \underline{\hspace{1cm}}$ libc\_message+257>: xor %r14d,%r14d  $0x35c1875ad4 <$ libc\_message+260>: xor %r13d,%r13d 0x35c1875ad7 < libc message+263>: movzbl (%rax),%r12d 0x35c1875adb < libc message+267>: mov %rax,%rbx 0x35c1875ade < libc message+270>: test %r12b,%r12b 0x35c1875ae1 < libc message+273>: je 0x35c1875c8e <\_\_libc\_message+702>  $0x35c1875ae7 < 1$ ibc message+279>: nopw  $0x0$ (%rax,%rax,1)  $0x35c1875af0 < \frac{1}{1}$ ibc\_message+288>: mov %r12d,%edx 0x35c1875af3 < libc message+291>: mov %rbx,%rax (gdb) i r rax rax 0x7fff8b4a4fe0 140735530291168 (gdb) x/x \$rax 0x7fff8b4a4fe0: 0x706d742f (gdb) si  $0x00000035c1875a9f$  67 if (on 2 == NULL || \*on 2 == '\0') (gdb) si  $0x00000035c1875aa2 67$  if (on  $2 == NULL$  || \*on  $2 == ' \0')$ (gdb) x/10i 0x35c1875c68 0x35c1875c68 < libc message+664>: movl \$0x2,-0x718(%rbp)

```
0x35c1875c72 < libc message+674>: \frac{1}{100} 0x35c1875aca<__libc_message+250>
    0x35c1875c77 <__libc_message+679>: mov -0x708(%rbp),%rax
   0x35c1875c7e \leq 1ibc_message+686>: lea 0x8(%rax),%rdx
   0x35c1875c82 < libc message+690>: mov %rdx,-0x708(%rbp)
   0x35c1875c89 < libc message+697>: jmpq 0x35c1875b8f
<__libc_message+447>
   0x35c1875c8e < libc_message+702>: mov -0x720(%rbp),%rsi<br>0x35c1875c95 < libc message+709>: lea -0x6f8(%rbp),%rdx
   0x35c1875c95 < libc message+709>: lea
   0x35c1875c9c \leq 1ibc_message+716>: mov $0x3,%edi
   0x35c1875ca1 < libc message+721>: callq 0x35c18f0430
<__vsyslog>
(gdb) i r rip
rip 0x35c1875c68 0x35c1875c68 < libc message+664>
(gdb) bt
#0 libc message (do abort=do abort@entry=2,
fmt=fmt@entry=0x35c197d302 "*** 8s ***: 8s terminated\n")
     at ../sysdeps/unix/sysv/linux/libc_fatal.c:71
#1 0x00000035c190d6b7 in GI fortify fail
(msg=msg@entry=0x35c197d2ea "stack smashing detected") at 
fortify_fail.c:31
#2 0x00000035c190d680 in stack chk fail () at
stack chk fail.c:28
#3 0x000000000040075a in main (argc=2, argv=0x7fff8b4a32e8) at 
test.c:15
...
...
<bla bla bla>
...
...
(gdb) c
Continuing.
Breakpoint 4, libc message (do abort=do abort@entry=2,
fmt=fmt@entry=\frac{1}{0x}35c197d302 "*** %s ***: %s terminated\n")
     at ../sysdeps/unix/sysv/linux/libc_fatal.c:95
95 len = strlen (str);
(gdb) print str
$5 = 0x35c197d2ea "stack smashing detected"
(gdb) c
Continuing.
Breakpoint 3, libc message (do abort=do abort@entry=2,
fmt=fmt@entry=0x35c197d302 "*** 8s ***: 8s terminated\n")
     at ../sysdeps/unix/sysv/linux/libc_fatal.c:106
106 newp->str = str;
...
...
<bla bla bla>
...
...
(gdb) ni
```

```
0x000000035c1875b9a 95 len = strlen (str);
(gdb) 
96 cp += 2;
(gdb) print len
$11 = -2147483647
```
For some reason my gdb has small bug here:

(gdb) print len  $$11 = -2147483647$ 

Program was correctly compiled with debug symbols (flags: " $-gqdb$ " and " $-g$ ") but gdb could find correct definition of "len" variable and dumped it as integer (which is the default type in case when gdb don't know the type).

## Greetings:

Mateusz 'j00ru' Jurczyk, Gynvael Coldwind – for reviewing and great confrontation (discussion) of ideas. Rafał 'nergal' Wojtczuk – for great discussion and helping with DWARF. Brian Pak – for great research and at least for reading this paper ;) sergio and #trololol – for motivation and at least for reading this paper ;)

## References:

- 1. http://www.phrack.org/issues.html?issue=67&id=13&mode=txt
- 2. http://xorl.wordpress.com/2010/10/14/linux-glibc-stack-canary-values/
- 3. http://www.bpak.org/blog/2014/02/codegate-2014-membership-800pt-pwnable-write-up/
- 4. https://www.usenix.org/legacy/event/woot11/tech/final\_files/Oakley.pdf
- 5. http://dwarfstd.org/

Best regards, Adam 'pi3' Zabrocki

http://pi3.com.pl